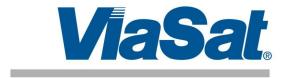

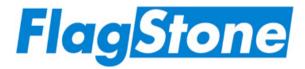

FIPS 140-2 Level 2 Security Policy for FlagStone Core (Versions V2.0.1.1, V2.0.1.2, V2.0.1.3, V2.0.2.1, V2.0.2.2, V2.0.2.3, V2.0.3.3, V2.0.3.4, V2.0.4.5, V2.0.5.3, V2.0.5.4, V2.0.5.5)

Issue: 2.0

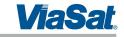

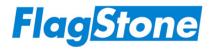

# **Contents**

| 1.1         Scope         7           1.2         Security Level         8           1.3         Related Documents         8           2 Cryptographic Module Specification         9           2.1         Overview         9           2.2         Modes of Operation         12           3 Module Ports and Interfaces         13           4 Roles, Services, and Authentication         15           4.1         Roles         15           4.2         Services         21           4.3         Authentication         29           5 Finite State Model         33           6 Physical Security         34           7 Operational Environment         35           8 Cryptographic Key Management         36           8.1         Critical Security Parameters           8.2         Access Privileges to FIPS 140-2 Critical Security Parameters           8.3         Random Number Generator           8.4         Key Derivation           8.5         Key Generation           8.6         Key Entry and Output           8.7         Initialization Vector Generation           8.8         Key Storage           9 Electromagnetic Interference / Electromagnetic Compa                                                                                                    | 1  | ntroduction                                                                                                    | 7  |
|----------------------------------------------------------------------------------------------------|----|----------------------------------------------------------------------------------------------------|----|
| 1.3   Related Documents   2   Cryptographic Module Specification   9   2.1   Overview   9   2.2   Modes of Operation   12   3   Module Ports and Interfaces   13   4   Roles, Services, and Authentication   15   4.1   Roles   15   4.2   Services   21   4.3   Authentication   22   4.3   Authentication   27   5   Finite State Model   33   6   Physical Security   34   7   Operational Environment   35   Roptographic Key Management   36   Roptographic Key Management   36   Roptographic Key Management   37   Initialization Vector Generation   44   Roptographic Key Entry and Output   44   Roptographic Management   45   Roptographic Management   45   Roptographic Management   46   Roptographic Management   47   Roptographic Management   47   Roptographic Management   49   Roptographic Management   49   Roptograph |    | I.1 Scope                                                                                                    | 7  |
| 1.3   Related Documents   2   Cryptographic Module Specification   9   2.1   Overview   9   2.2   Modes of Operation   12   3   Module Ports and Interfaces   13   4   Roles, Services, and Authentication   15   4.1   Roles   15   4.2   Services   21   4.3   Authentication   22   4.3   Authentication   27   5   Finite State Model   33   6   Physical Security   34   7   Operational Environment   35   Roptographic Key Management   36   Roptographic Key Management   36   Roptographic Key Management   37   Initialization Vector Generation   44   Roptographic Key Entry and Output   44   Roptographic Management   45   Roptographic Management   45   Roptographic Management   46   Roptographic Management   47   Roptographic Management   47   Roptographic Management   49   Roptographic Management   49   Roptograph |    | 1.2 Security Level                                                                                                    | 8  |
| 2.1 Overview       9         2.2 Modes of Operation       12         3 Module Ports and Interfaces       13         4 Roles, Services, and Authentication       15         4.1 Roles       15         4.2 Services       21         4.3 Authentication       29         5 Finite State Model       33         6 Physical Security       34         7 Operational Environment       35         8.1 Critical Security Parameters       36         8.2 Access Privileges to FIPS 140-2 Critical Security Parameters       36         8.2 Access Privileges to FIPS 140-2 Critical Security Parameters       38         8.3 Random Number Generator       44         8.4 Key Derivation       44         8.5 Key Generation       44         8.6 Key Entry and Output       44         8.7 Initialization Vector Generation       44         8.8 Key Storage       9 Electromagnetic Interference / Electromagnetic Compatibility (EMI/EMC)       46         10 Self-Tests       47         10.1 Power On Self-Tests       48         11 Design Assurance       49         11.1 Configuration Management       49         11.2 Delivery and Operation       49         11.3 Development       49                                                                                                    |    | 1.3 Related Documents                                                                                                    | 8  |
| 2.2       Modes of Operation       12         3       Module Ports and Interfaces       13         4 Roles, Services, and Authentication       15         4.1       Roles       15         4.2       Services       21         4.3       Authentication       29         5 Finite State Model       33         6 Physical Security       34         7 Operational Environment       35         8 Cryptographic Key Management       36         8.1       Critical Security Parameters       36         8.2       Access Privileges to FIPS 140-2 Critical Security Parameters       36         8.3       Random Number Generator       44         8.4       Key Derivation       44         8.5       Key Derivation       44         8.6       Key Entry and Output       44         8.7       Initialization Vector Generation       44         8.8       Key Storage       45         9 Electromagnetic Interference / Electromagnetic Compatibility (EMI/EMC)       46         10       Self-Tests       47         10.1       Power On Self-Tests       48         11.2       Delivery and Operation       49         11.2 <t< td=""><td>2</td><td>Cryptographic Module Specification</td><td>9</td></t<>                                                                                                    | 2  | Cryptographic Module Specification                                                                                                    | 9  |
| 3 Module Ports and Interfaces 4 Roles, Services, and Authentication 1.1 Roles 1.2 Services 1.3 Authentication 2.9 Finite State Model 3.6 Physical Security 3.6 Physical Security 3.7 Operational Environment 3.7 Operational Environment 3.8 Cryptographic Key Management 3.1 Critical Security Parameters 3.2 Access Privileges to FIPS 140-2 Critical Security Parameters 3.3 Random Number Generator 3.4 Key Derivation 3.5 Key Generation 3.6 Key Entry and Output 3.7 Initialization Vector Generation 3.8 Key Storage 3.8 Initialization Vector Generation 3.9 Electromagnetic Interference / Electromagnetic Compatibility (EMI/EMC) 3.0 Self-Tests 3.1 Conditional Self-Tests 3.1 Design Assurance 3.1 Configuration Management 3.1 Configuration Management 3.1 Configuration Management 3.1 Configuration Management 3.1 Development 3.1 Guidance Documents 3.1 Development 3.2 Mitigation of Other Attacks Policy 3.3 Eclypt Internal (Serial ATA) 3.4 Figure 2 - Eclypt Internal (Serial ATA) 4.5 Figure 3 - Eclypt Internal (Serial ATA) 4.7 Figure 4 - Eclypt Nano 4.7 Figure 5 - FlagStone Core V2.0.1.1, V2.0.2.1 4.9 Figure 6 - FlagStone Core V2.0.1.3, V2.0.2.3, V2.0.3.3, V2.0.5.3 4.9 Figure 8 - FlagStone Core V2.0.1.3, V2.0.2.3, V2.0.3.3, V2.0.5.3 4.9 Figure 9 - FlagStone Core V2.0.1.3, V2.0.2.3, V2.0.3.3, V2.0.5.5 4.9 Figure 1 - Session Model (FIPS 140-2 Mode of Operation) 4.1 Session Model (FIPS 140-2 Mode of Operation) 4.1 Session Model (FIPS 140-2 Mode of Operation) 4.2 Mitigure 1 - Session Model (FIPS 140-2 Mode of Operation)                                                                                                    |    | 2.1 Overview                                                                                                    | 9  |
| 4 Roles, Services, and Authentication 4.1 Roles 4.2 Services 4.3 Authentication 5 Finite State Model 6 Physical Security 7 Operational Environment 8 Cryptographic Key Management 8.1 Critical Security Parameters 8.2 Access Privileges to FIPS 140-2 Critical Security Parameters 8.3 Random Number Generator 8.4 Key Derivation 8.5 Key Generation 8.6 Key Entry and Output 8.7 Initialization Vector Generation 8.8 Key Storage 9 Electromagnetic Interference / Electromagnetic Compatibility (EMI/EMC) 45 Self-Tests 10.1 Power On Self-Tests 10.2 Conditional Self-Tests 11 Design Assurance 11.1 Configuration Management 11.2 Delivery and Operation 11.3 Development 11.4 Guidance Documents 12 Mitigation of Other Attacks Policy  Figure 1 - Eclypt Internal (Serial ATA) Figure 2 - Eclypt Internal (Serial ATA) Figure 3 - Eclypt Freedom Figure 4 - Eclypt Nano Figure 4 - Eclypt Nano Figure 5 - FlagStone Core V2.0.1.1, V2.0.2.1 Figure 6 - FlagStone Core V2.0.1.3, V2.0.2.3, V2.0.3.3, V2.0.5.3 Figure 8 - FlagStone Core V2.0.4.5, V2.0.2.5 Figure 9 - FlagStone Core V2.0.4.5, V2.0.5.5 Figure 9 - FlagStone Core V2.0.4.5, V2.0.5.5 Figure 1 - Elagstone Core Simplified Block Diagram Figure 1 - FlagStone Core Simplified Block Diagram Figure 1 - FlagStone Core Simplified Block Diagram Figure 1 - Session Model (FiFS 140-2 Mode of Operation) Figure 1 - FlagStone Core Simplified Block Diagram Figure 1 - FlagStone Core Simplified Block Diagram Figure 1 - FlagStone Core Simplified Block Diagram Figure 1 - FlagStone Core Simplified Block Diagram Figure 1 - FlagStone Core Simplified Block Diagram Figure 1 - FlagStone Core Simplified Block Diagram Figure 1 - FlagStone Core Simplified Block Diagram Figure 1 - FlagStone Core Simplified Block Diagram Figure 1 - FlagStone Core Simplified Block Diagram Figure 1 - FlagStone Core Simplified Block Diagram Figure 1 - FlagStone Core Simplified Block Diagram                                                                                                    |    | 2.2 Modes of Operation                                                                                                    | 12 |
| 4.1 Roles 4.2 Services 4.3 Authentication 29 5 Finite State Model 33 6 Physical Security 34 7 Operational Environment 35 8 Cryptographic Key Management 36 8.1 Critical Security Parameters 36 8.2 Access Privileges to FIPS 140-2 Critical Security Parameters 38.3 Random Number Generator 48.4 Key Derivation 48.5 Key Generation 48.6 Key Entry and Output 48.7 Initialization Vector Generation 48.8 Key Storage 49 6 Electromagnetic Interference / Electromagnetic Compatibility (EMI/EMC) 40 10 Self-Tests 10.1 Power On Self-Tests 10.2 Conditional Self-Tests 11.1 Configuration Management 11.2 Design Assurance 49 11.1 Configuration Management 49 11.2 Delivery and Operation 49 11.3 Development 49 11.4 Guidance Documents 49 11.5 Mitigation of Other Attacks Policy  Figure 2 - Eclypt Internal (Parallel ATA) 77 76jure 2 - Eclypt Internal (Serial ATA) 77 77 77 77 77 77 77 77 77 77 77 77 77                                                                                                    | 3  | Module Ports and Interfaces                                                                                                    | 13 |
| 4.2 Services 4.3 Authentication 5 Finite State Model 5 Finite State Model 6 Physical Security 7 Operational Environment 8 Cryptographic Key Management 8.1 Critical Security Parameters 8.2 Access Privileges to FIPS 140-2 Critical Security Parameters 8.3 Random Number Generator 4.4 Key Derivation 4.5 Key Generation 4.6 Key Entry and Output 8.7 Initialization Vector Generation 4.8 Key Storage 9 Electromagnetic Interference / Electromagnetic Compatibility (EMI/EMC) 10 Self-Tests 10.1 Power On Self-Tests 10.2 Conditional Self-Tests 11.1 Configuration Management 11.2 Design Assurance 11.1 Configuration Management 11.2 Delivery and Operation 11.4 Guidance Documents 12 Mitigation of Other Attacks Policy  Figure 3 - Eclypt Internal (Parallel ATA) Figure 2 - Eclypt Internal (Serial ATA) Figure 3 - Eclypt Freedom Figure 5 - FlagStone Core V2.0.1.1, V2.0.2.1 Figure 6 - FlagStone Core V2.0.1.3, V2.0.2.3, V2.0.3.3, V2.0.5.3 Figure 7 - FlagStone Core V2.0.1.3, V2.0.2.3, V2.0.3.3, V2.0.5.3 Figure 9 - FlagStone Core V2.0.1.4, V2.0.5.5 Figure 9 - FlagStone Core V2.0.3.4, V2.0.5.5 Figure 9 - FlagStone Core V2.0.4.5, V2.0.5.5 Figure 9 - FlagStone Core V2.0.4.5, V2.0.5.5 Figure 1 - Session Model (FIPS 140-2 Mode of Operation) 18                                                                                                    | 4  | Roles, Services, and Authentication                                                                                                    | 15 |
| 4.3 Authentication 29 5 Finite State Model 33 6 Physical Security 34 7 Operational Environment 35 8 Cryptographic Key Management 36 8.1 Critical Security Parameters 36 8.2 Access Privileges to FIPS 140-2 Critical Security Parameters 38 8.3 Random Number Generator 44 8.5 Key Derivation 44 8.5 Key Generation 44 8.6 Key Entry and Output 44 8.7 Initialization Vector Generation 44 8.8 Key Storage 45 8 Electromagnetic Interference / Electromagnetic Compatibility (EMI/EMC) 46 10 Self-Tests 47 10.1 Power On Self-Tests 48 10.2 Conditional Self-Tests 48 11.1 Configuration Management 49 11.2 Delivery and Operation 49 11.3 Development 49 11.4 Guidance Documents 49 11.4 Guidance Documents 49 12 Mitigation of Other Attacks Policy 50  Figure 1 - Eclypt Internal (Parallel ATA) 7 Figure 2 - Eclypt Freedom 7 Figure 3 - Eclypt Treedom 7 Figure 4 - Eclypt Nano 7 Figure 5 - FlagStone Core V2.0.1.1, V2.0.2.1 Figure 6 - FlagStone Core V2.0.1.3, V2.0.2.2 Figure 7 - FlagStone Core V2.0.1.3, V2.0.2.3, V2.0.3.3, V2.0.5.3 Figure 8 - FlagStone Core V2.0.1.3, V2.0.2.3, V2.0.3.3, V2.0.5.3 Figure 9 - FlagStone Core V2.0.1.4, V2.0.5.5 Figure 9 - FlagStone Core V2.0.1.5, V2.0.5.5 Figure 1 - Session Model (FIPS 140-2 Mode of Operation) 18                                                                                                    |    | 4.1 Roles                                                                                                    | 15 |
| 5 Finite State Model 6 Physical Security 34 Poperational Environment 35 Cryptographic Key Management 36 8.1 Critical Security Parameters 36 8.2 Access Privileges to FIPS 140-2 Critical Security Parameters 38.3 Random Number Generator 44 8.4 Key Derivation 45.5 Key Generation 46.6 Key Entry and Output 47.7 Initialization Vector Generation 48.8 Key Storage 49 Electromagnetic Interference / Electromagnetic Compatibility (EMI/EMC) 40 Self-Tests 410.1 Power On Self-Tests 410.2 Conditional Self-Tests 411 Design Assurance 411.1 Configuration Management 412 Delivery and Operation 413 Development 414 Guidance Documents 415 Mitigation of Other Attacks Policy 416 Figure 2 - Eclypt Internal (Parallel ATA) 417 Figure 2 - Eclypt Nano 418 Figure 5 - FlagStone Core V2.0.1.1, V2.0.2.1 419 Figure 5 - FlagStone Core V2.0.1.2, V2.0.2.2 42 Figure 7 - FlagStone Core V2.0.1.3, V2.0.2.3, V2.0.3.3, V2.0.5.3 43 Figure 9 - FlagStone Core V2.0.1.3, V2.0.2.3, V2.0.3.3, V2.0.5.3 44 Figure 9 - FlagStone Core V2.0.1.5, V2.0.5.5 45 Figure 9 - FlagStone Core V2.0.3.4, V2.0.5.4 46 Figure 11 - Session Model (FIPS 140-2 Mode of Operation) 47 Figure 11 - Session Model (FIPS 140-2 Mode of Operation) 48 Figure 11 - Session Model (FIPS 140-2 Mode of Operation) 49 Figure 11 - Session Model (FIPS 140-2 Mode of Operation) 40 Figure 11 - Session Model (FIPS 140-2 Mode of Operation) 41 Figure 11 - Session Model (FIPS 140-2 Mode of Operation) 48 Figure 11 - Session Model (FIPS 140-2 Mode of Operation) 49 Figure 11 - Session Model (FIPS 140-2 Mode of Operation) 49 Figure 11 - Session Model (FIPS 140-2 Mode of Operation) 40 Figure 11 - Session Model (FIPS 140-2 Mode of Operation) 41 Figure 11 - Session Model (FIPS 140-2 Mode of Operation)                                                                                                    |    | 4.2 Services                                                                                                    | 21 |
| 5 Finite State Model 6 Physical Security 34 Poperational Environment 35 Cryptographic Key Management 36 8.1 Critical Security Parameters 36 8.2 Access Privileges to FIPS 140-2 Critical Security Parameters 38.3 Random Number Generator 44 8.4 Key Derivation 45.5 Key Generation 46.6 Key Entry and Output 47.7 Initialization Vector Generation 48.8 Key Storage 49 Electromagnetic Interference / Electromagnetic Compatibility (EMI/EMC) 40 Self-Tests 410.1 Power On Self-Tests 410.2 Conditional Self-Tests 411 Design Assurance 411.1 Configuration Management 412 Delivery and Operation 413 Development 414 Guidance Documents 415 Mitigation of Other Attacks Policy 416 Figure 2 - Eclypt Internal (Parallel ATA) 417 Figure 2 - Eclypt Nano 418 Figure 5 - FlagStone Core V2.0.1.1, V2.0.2.1 419 Figure 5 - FlagStone Core V2.0.1.2, V2.0.2.2 42 Figure 7 - FlagStone Core V2.0.1.3, V2.0.2.3, V2.0.3.3, V2.0.5.3 43 Figure 9 - FlagStone Core V2.0.1.3, V2.0.2.3, V2.0.3.3, V2.0.5.3 44 Figure 9 - FlagStone Core V2.0.1.5, V2.0.5.5 45 Figure 9 - FlagStone Core V2.0.3.4, V2.0.5.4 46 Figure 11 - Session Model (FIPS 140-2 Mode of Operation) 47 Figure 11 - Session Model (FIPS 140-2 Mode of Operation) 48 Figure 11 - Session Model (FIPS 140-2 Mode of Operation) 49 Figure 11 - Session Model (FIPS 140-2 Mode of Operation) 40 Figure 11 - Session Model (FIPS 140-2 Mode of Operation) 41 Figure 11 - Session Model (FIPS 140-2 Mode of Operation) 48 Figure 11 - Session Model (FIPS 140-2 Mode of Operation) 49 Figure 11 - Session Model (FIPS 140-2 Mode of Operation) 49 Figure 11 - Session Model (FIPS 140-2 Mode of Operation) 40 Figure 11 - Session Model (FIPS 140-2 Mode of Operation) 41 Figure 11 - Session Model (FIPS 140-2 Mode of Operation)                                                                                                    |    | 4.3 Authentication                                                                                                    | 29 |
| 6 Physical Security 7 Operational Environment 3 35 8 Cryptographic Key Management 3 8.1 Critical Security Parameters 3 8.2 Access Privileges to FIPS 140-2 Critical Security Parameters 3 8.3 Random Number Generator 4 8.4 Key Derivation 4 8.5 Key Generation 4 8.6 Key Entry and Output 4 8.7 Initialization Vector Generation 4 8.8 Key Storage 4 59 9 Electromagnetic Interference / Electromagnetic Compatibility (EMI/EMC) 4 10 Self-Tests 4 10.1 Power On Self-Tests 4 10.2 Conditional Self-Tests 4 10.2 Conditional Self-Tests 4 11.1 Configuration Management 4 11.2 Delivery and Operation 4 11.3 Development 4 11.4 Guidance Documents 4 11.4 Guidance Documents 4 12 Mitigation of Other Attacks Policy  Figure 3 - Eclypt Internal (Parallel ATA) Figure 2 - Eclypt Internal (Serial ATA) Figure 3 - Eclypt Rono Figure 5 - FlagStone Core V2.0.1.1, V2.0.2.1 Figure 6 - FlagStone Core V2.0.1.3, V2.0.2.3, V2.0.3.3, V2.0.5.3 Figure 7 - FlagStone Core V2.0.1.3, V2.0.2.3, Figure 9 - FlagStone Core V2.0.1.5, V2.0.5.5 Figure 9 - FlagStone Core V2.0.4.5, V2.0.5.5 Figure 1 - Session Model (FIPS 140-2 Mode of Operation) 18                                                                                                    | 5  |                                                                                                    | 33 |
| 7 Operational Environment 8 Cryptographic Key Management 8.1 Critical Security Parameters 8.2 Access Privileges to FIPS 140-2 Critical Security Parameters 8.3 Random Number Generator 8.4 Key Derivation 8.5 Key Generation 8.6 Key Entry and Output 8.7 Initialization Vector Generation 8.8 Key Storage 9 Electromagnetic Interference / Electromagnetic Compatibility (EMI/EMC) 10 Self-Tests 10.1 Power On Self-Tests 11.1 Configuration Management 11.2 Delivery and Operation 11.3 Development 11.4 Guidance Documents 12 Mitigation of Other Attacks Policy  Figure 3 - Eclypt Internal (Parallel ATA) Figure 2 - Eclypt Internal (Serial ATA) Figure 3 - Eclypt Rono Figure 4 - Eclypt Nano Figure 5 - FlagStone Core V2.0.1.1, V2.0.2.1 Figure 6 - FlagStone Core V2.0.1.2, V2.0.2.2 Figure 7 - FlagStone Core V2.0.1.3, V2.0.2.3, V2.0.3.3, V2.0.5.3 Figure 9 - FlagStone Core V2.0.3.4, V2.0.5.4 Figure 9 - FlagStone Core V2.0.4.5, V2.0.5.5 Figure 1 - Session Model (FIPS 140-2 Mode of Operation) 18                                                                                                    |    |                                                                                                    |    |
| 8 Cryptographic Key Management 8.1 Critical Security Parameters 36 8.2 Access Privileges to FIPS 140-2 Critical Security Parameters 38.3 Random Number Generator 44 8.4 Key Derivation 45.5 Key Generation 46.6 Key Entry and Output 47.7 Initialization Vector Generation 48.8 Key Storage 49.6 Electromagnetic Interference / Electromagnetic Compatibility (EMI/EMC) 40.1 Self-Tests 41.0 Power On Self-Tests 41.1 Design Assurance 42.1 Conditional Self-Tests 43.1 Design Assurance 44.1 Delivery and Operation 45.1 Delivery and Operation 46.1 Self-Tests 47.1 Delivery and Operation 48.1 Delivery and Operation 49.1 Delivery and Operation 49.1 Delivery and Operation 49.1 Delivery and Operation 49.1 Delivery and Operation 49.1 Delivery and Other Attacks Policy  Figure 5  Figure 5 - FlagStone Core V2.0.1.1, V2.0.2.1 Figure 6 - FlagStone Core V2.0.1.2, V2.0.2.2 Figure 7 - FlagStone Core V2.0.1.3, V2.0.2.3, V2.0.3.3, V2.0.5.3 Figure 8 - FlagStone Core V2.0.3.4, V2.0.5.4 Figure 9 - FlagStone Core V2.0.4.5, V2.0.5.5 Figure 10 - FlagStone Core V2.0.4.5, V2.0.5.5 Figure 11 - Session Model (FIPS 140-2 Mode of Operation) 18                                                                                                    |    |                                                                                                    |    |
| 8.1 Critical Security Parameters 8.2 Access Privileges to FIPS 140-2 Critical Security Parameters 38 8.3 Random Number Generator 44 8.4 Key Derivation 45.5 Key Generation 46.6 Key Entry and Output 47 8.7 Initialization Vector Generation 48.8 Key Storage 49 81.0 Self-Tests 40 10 Self-Tests 41 10.1 Power On Self-Tests 42 11.1 Conditional Self-Tests 43 11.2 Design Assurance 44 11.2 Delivery and Operation 47 11.3 Development 49 11.4 Guidance Documents 49 11.6 Witigation of Other Attacks Policy  Figure 3 - Eclypt Internal (Serial ATA) Figure 2 - Eclypt Rano 77 Figure 4 - Eclypt Nano 78 Figure 5 - FlagStone Core V2.0.1.1, V2.0.2.1 Figure 6 - FlagStone Core V2.0.1.2, V2.0.2.2 Figure 7 - FlagStone Core V2.0.1.3, V2.0.2.3, V2.0.3.3, V2.0.5.3 Figure 9 - FlagStone Core V2.0.3.4, V2.0.5.4 Figure 9 - FlagStone Core V2.0.4.5, V2.0.5.5 Figure 1 - Session Model (FIPS 140-2 Mode of Operation) 18                                                                                                    |    |                                                                                                    |    |
| 8.2 Access Privileges to FIPS 140-2 Critical Security Parameters  8.3 Random Number Generator  4.4 Key Derivation  4.5 Key Generation  4.6 Key Entry and Output  4.7 Initialization Vector Generation  4.8.8 Key Storage  4.5 Electromagnetic Interference / Electromagnetic Compatibility (EMI/EMC)  4.6 Self-Tests  4.7 Initialization Vector Generation  4.8 Key Storage  4.9 Electromagnetic Interference / Electromagnetic Compatibility (EMI/EMC)  4.6 Self-Tests  4.7 Initialization Vector Generation  4.8 Key Storage  4.9 Electromagnetic Interference / Electromagnetic Compatibility (EMI/EMC)  4.0 Self-Tests  4.1 Design Assurance  4.1 Design Assurance  4.1 Design Assurance  4.1 Delivery and Operation  4.1 Delivery and Operation  4.1 Guidance Documents  4.9 Initialization of Other Attacks Policy  4.0 Figures  Figure 1 - Eclypt Internal (Parallel ATA)  7.1 Figure 2 - Eclypt Internal (Serial ATA)  7.2 Figure 3 - Eclypt Freedom  7.3 Figure 4 - Eclypt Nano  7.4 Figure 5 - FlagStone Core V2.0.1.1, V2.0.2.1  Figure 6 - FlagStone Core V2.0.1.2, V2.0.2.2  Figure 7 - FlagStone Core V2.0.1.3, V2.0.2.3, V2.0.3.3, V2.0.5.3  9.7 Figure 8 - FlagStone Core V2.0.4.5, V2.0.5.5  9.8 Figure 10 - FlagStone Core V2.0.4.5, V2.0.5.5  9.9 Figure 11 - Session Model (FIPS 140-2 Mode of Operation)                                                                                                    |    |                                                                                                    |    |
| 8.3 Random Number Generator  8.4 Key Derivation  8.5 Key Generation  8.6 Key Entry and Output  8.7 Initialization Vector Generation  8.8 Key Storage  9 Electromagnetic Interference / Electromagnetic Compatibility (EMI/EMC)  10 Self-Tests  10.1 Power On Self-Tests  10.2 Conditional Self-Tests  11 Design Assurance  11.1 Configuration Management  11.2 Delivery and Operation  11.3 Development  11.4 Guidance Documents  12 Mitigation of Other Attacks Policy  Figure 5 - Elclypt Internal (Serial ATA) Figure 4 - Eclypt Nano Figure 5 - FlagStone Core V2.0.1.1, V2.0.2.1 Figure 6 - FlagStone Core V2.0.1.3, V2.0.2.3, V2.0.3.3, V2.0.5.3 Figure 8 - FlagStone Core V2.0.1.3, V2.0.2.3, V2.0.3.3, V2.0.5.3 Figure 9 - FlagStone Core V2.0.4.5, V2.0.5.5 Figure 10 - FlagStone Core V2.0.4.5, V2.0.5.5 Figure 11 - Session Model (FIPS 140-2 Mode of Operation)  18                                                                                                    |    |                                                                                                    |    |
| 8.4 Key Derivation 48.5 Key Generation 44.8.6 Key Entry and Output 47. Initialization Vector Generation 48.8 Key Storage 48.6 Sey Storage 49.7 Electromagnetic Interference / Electromagnetic Compatibility (EMI/EMC) 48.8 Key Storage 49.7 Electromagnetic Interference / Electromagnetic Compatibility (EMI/EMC) 40.0 Self-Tests 41.0 Power On Self-Tests 41.1 Design Assurance 42.11.1 Configuration Management 43.12 Delivery and Operation 44.11.2 Delivery and Operation 45.11.3 Development 46.11.4 Guidance Documents 47.11.4 Guidance Documents 48.7 Figure 2 - Eclypt Internal (Parallel ATA) 49.11.4 Guidance Documents 49.11.5 Figure 3 - Eclypt Freedom 49.11.6 Figure 3 - Eclypt Freedom 49.11.7 Figure 4 - Eclypt Nano 49.11.7 Figure 5 - FlagStone Core V2.0.1.1, V2.0.2.1 49.11.7 Figure 6 - FlagStone Core V2.0.1.3, V2.0.2.3, V2.0.3.3, V2.0.5.3 49.11.7 Figure 8 - FlagStone Core V2.0.3.4, V2.0.5.5 49.11.7 Figure 9 - FlagStone Core V2.0.4.5, V2.0.5.5 40.11.7 Figure 11 - Session Model (FIPS 140-2 Mode of Operation) 40.12.12.12.13.                                                                                                    |    |                                                                                                    |    |
| 8.5 Key Generation 8.6 Key Entry and Output 8.7 Initialization Vector Generation 8.8 Key Storage 9 Electromagnetic Interference / Electromagnetic Compatibility (EMI/EMC) 46 10 Self-Tests 47 10.1 Power On Self-Tests 48 10.2 Conditional Self-Tests 48 11 Design Assurance 49 11.1 Configuration Management 49 11.2 Delivery and Operation 49 11.3 Development 49 11.4 Guidance Documents 49 11. Guidance Documents 49 12 Mitigation of Other Attacks Policy  Figure S  Figure 1 - Eclypt Internal (Parallel ATA) Figure 2 - Eclypt Internal (Serial ATA) Figure 3 - Eclypt Freedom Figure 4 - Eclypt Nano Figure 5 - FlagStone Core V2.0.1.1, V2.0.2.1 Figure 6 - FlagStone Core V2.0.1.2, V2.0.2.2 Figure 7 - FlagStone Core V2.0.1.3, V2.0.2.3, V2.0.3.3, V2.0.5.3 Figure 8 - FlagStone Core V2.0.4.5, V2.0.5.5 Figure 9 - FlagStone Core V2.0.4.5, V2.0.5.5 Figure 10 - FlagStone Core V2.0.4.5, V2.0.5.5 Figure 11 - Session Model (FIPS 140-2 Mode of Operation)                                                                                                    |    |                                                                                                    |    |
| 8.6 Key Entry and Output 8.7 Initialization Vector Generation 8.8 Key Storage 9 Electromagnetic Interference / Electromagnetic Compatibility (EMI/EMC) 46 10 Self-Tests 10.1 Power On Self-Tests 48 10.2 Conditional Self-Tests 48 11.1 Design Assurance 49 11.1 Configuration Management 49 11.2 Delivery and Operation 49 11.3 Development 49 11.4 Guidance Documents 49 12 Mitigation of Other Attacks Policy  Figure 1 - Eclypt Internal (Parallel ATA) Figure 2 - Eclypt Internal (Serial ATA) Figure 3 - Eclypt Freedom 77 Figure 4 - Eclypt Nano Figure 5 - FlagStone Core V2.0.1.1, V2.0.2.1 Figure 6 - FlagStone Core V2.0.1.2, V2.0.2.2 Figure 7 - FlagStone Core V2.0.1.3, V2.0.2.3, V2.0.3.3, V2.0.5.3 Figure 8 - FlagStone Core V2.0.4.5, V2.0.5.5 Figure 9 - FlagStone Core V2.0.4.5, V2.0.5.5 Figure 10 - FlagStone Core V2.0.4.5, V2.0.5.5 Figure 11 - Session Model (FIPS 140-2 Mode of Operation)                                                                                                    |    | •                                                                                                    |    |
| 8.7 Initialization Vector Generation 8.8 Key Storage 9 Electromagnetic Interference / Electromagnetic Compatibility (EMI/EMC) 46 10 Self-Tests 10.1 Power On Self-Tests 10.2 Conditional Self-Tests 11 Design Assurance 11.1 Configuration Management 11.2 Delivery and Operation 11.3 Development 11.4 Guidance Documents 12 Mitigation of Other Attacks Policy  Figure 3 - Eclypt Internal (Parallel ATA) Figure 2 - Eclypt Internal (Serial ATA) Figure 3 - Eclypt Nano Figure 4 - Eclypt Nano Figure 5 - FlagStone Core V2.0.1.1, V2.0.2.1 Figure 7 - FlagStone Core V2.0.1.2, V2.0.2.2 Figure 8 - FlagStone Core V2.0.3.4, V2.0.2.3, V2.0.3.3, V2.0.5.3 Figure 9 - FlagStone Core V2.0.4.5, V2.0.5.5 Figure 10 - FlagStone Core V2.0.4.5, V2.0.5.5 Figure 10 - FlagStone Core V2.0.4.5, V2.0.5.5 Figure 10 - FlagStone Core V2.0.4.5, V2.0.5.5 Figure 11 - Session Model (FIPS 140-2 Mode of Operation)                                                                                                    |    | ·                                                                                                    | 44 |
| 9 Electromagnetic Interference / Electromagnetic Compatibility (EMI/EMC) 10 Self-Tests 47 10.1 Power On Self-Tests 48 10.2 Conditional Self-Tests 48 11 Design Assurance 49 11.1 Configuration Management 49 11.2 Delivery and Operation 49 11.3 Development 49 11.4 Guidance Documents 49 12 Mitigation of Other Attacks Policy 50  Figure 1 - Eclypt Internal (Parallel ATA) 7 Figure 2 - Eclypt Internal (Serial ATA) 7 Figure 3 - Eclypt Freedom 7 Figure 4 - Eclypt Nano 7 Figure 5 - FlagStone Core V2.0.1.1, V2.0.2.1 9 Figure 6 - FlagStone Core V2.0.1.2, V2.0.2.2 9 Figure 7 - FlagStone Core V2.0.1.3, V2.0.2.3, V2.0.3.3, V2.0.5.3 9 Figure 9 - FlagStone Core V2.0.3.4, V2.0.5.4 9 Figure 9 - FlagStone Core V2.0.4.5, V2.0.5.5 9 Figure 10 - FlagStone Core Simplified Block Diagram 10 Figure 11 - Session Model (FIPS 140-2 Mode of Operation) 18                                                                                                    |    |                                                                                                    | 44 |
| 9 Electromagnetic Interference / Electromagnetic Compatibility (EMI/EMC) 10 Self-Tests 47 10.1 Power On Self-Tests 48 10.2 Conditional Self-Tests 48 11 Design Assurance 49 11.1 Configuration Management 49 11.2 Delivery and Operation 49 11.3 Development 49 11.4 Guidance Documents 49 12 Mitigation of Other Attacks Policy 50  Figure 1 - Eclypt Internal (Parallel ATA) 7 Figure 2 - Eclypt Internal (Serial ATA) 7 Figure 3 - Eclypt Freedom 7 Figure 4 - Eclypt Nano 7 Figure 5 - FlagStone Core V2.0.1.1, V2.0.2.1 9 Figure 6 - FlagStone Core V2.0.1.2, V2.0.2.2 9 Figure 7 - FlagStone Core V2.0.1.3, V2.0.2.3, V2.0.3.3, V2.0.5.3 9 Figure 9 - FlagStone Core V2.0.3.4, V2.0.5.4 9 Figure 9 - FlagStone Core V2.0.4.5, V2.0.5.5 9 Figure 10 - FlagStone Core Simplified Block Diagram 10 Figure 11 - Session Model (FIPS 140-2 Mode of Operation) 18                                                                                                    |    | 3.8 Key Storage                                                                                                    | 45 |
| 10. Self-Tests 47 10.1 Power On Self-Tests 48 10.2 Conditional Self-Tests 48 11. Design Assurance 49 11.1 Configuration Management 49 11.2 Delivery and Operation 49 11.3 Development 49 11.4 Guidance Documents 49 12 Mitigation of Other Attacks Policy 50  Figure 1 - Eclypt Internal (Parallel ATA) 7 Figure 2 - Eclypt Internal (Serial ATA) 7 Figure 3 - Eclypt Freedom 7 Figure 4 - Eclypt Nano 7 Figure 5 - FlagStone Core V2.0.1.1, V2.0.2.1 9 Figure 5 - FlagStone Core V2.0.1.2, V2.0.2.2 9 Figure 7 - FlagStone Core V2.0.1.3, V2.0.2.3, V2.0.3.3, V2.0.5.3 9 Figure 8 - FlagStone Core V2.0.4.5, V2.0.5.5 9 Figure 10 - FlagStone Core Simplified Block Diagram 10 Figure 11 - Session Model (FIPS 140-2 Mode of Operation) 18                                                                                                    | 9  | , •                                                                                                    | 46 |
| 10.2 Conditional Self-Tests  11 Design Assurance  11.1 Configuration Management  11.2 Delivery and Operation  11.3 Development  11.4 Guidance Documents  12 Mitigation of Other Attacks Policy  Figure 1 - Eclypt Internal (Parallel ATA)  Figure 2 - Eclypt Internal (Serial ATA)  Figure 3 - Eclypt Freedom  Figure 4 - Eclypt Nano  Figure 5 - FlagStone Core V2.0.1.1, V2.0.2.1  Figure 6 - FlagStone Core V2.0.1.2, V2.0.2.2  Figure 7 - FlagStone Core V2.0.1.3, V2.0.2.3, V2.0.3.3, V2.0.5.3  Figure 9 - FlagStone Core V2.0.4.5, V2.0.5.5  Figure 10 - FlagStone Core Simplified Block Diagram  Figure 11 - Session Model (FIPS 140-2 Mode of Operation)                                                                                                    |    |                                                                                                    | 47 |
| 10.2 Conditional Self-Tests  11 Design Assurance  11.1 Configuration Management  11.2 Delivery and Operation  11.3 Development  11.4 Guidance Documents  12 Mitigation of Other Attacks Policy  Figure 1 - Eclypt Internal (Parallel ATA)  Figure 2 - Eclypt Internal (Serial ATA)  Figure 3 - Eclypt Freedom  Figure 4 - Eclypt Nano  Figure 5 - FlagStone Core V2.0.1.1, V2.0.2.1  Figure 6 - FlagStone Core V2.0.1.2, V2.0.2.2  Figure 7 - FlagStone Core V2.0.1.3, V2.0.2.3, V2.0.3.3, V2.0.5.3  Figure 9 - FlagStone Core V2.0.4.5, V2.0.5.5  Figure 10 - FlagStone Core Simplified Block Diagram  Figure 11 - Session Model (FIPS 140-2 Mode of Operation)                                                                                                    |    | 0.1 Power On Self-Tests                                                                                                    | 48 |
| 11.1 Configuration Management 11.2 Delivery and Operation 11.3 Development 11.4 Guidance Documents 12 Mitigation of Other Attacks Policy  Figure 1 - Eclypt Internal (Parallel ATA) Figure 2 - Eclypt Internal (Serial ATA) Figure 3 - Eclypt Freedom Figure 4 - Eclypt Nano Figure 5 - FlagStone Core V2.0.1.1, V2.0.2.1 Figure 6 - FlagStone Core V2.0.1.2, V2.0.2.2 Figure 7 - FlagStone Core V2.0.1.3, V2.0.2.3, V2.0.3.3, V2.0.5.3 Figure 8 - FlagStone Core V2.0.4.5, V2.0.5.5 Figure 10 - FlagStone Core Simplified Block Diagram Figure 11 - Session Model (FIPS 140-2 Mode of Operation)                                                                                                    |    |                                                                                                    |    |
| 11.1 Configuration Management 11.2 Delivery and Operation 11.3 Development 11.4 Guidance Documents 12 Mitigation of Other Attacks Policy  Figure 1 - Eclypt Internal (Parallel ATA) Figure 2 - Eclypt Internal (Serial ATA) Figure 3 - Eclypt Freedom Figure 4 - Eclypt Nano Figure 5 - FlagStone Core V2.0.1.1, V2.0.2.1 Figure 6 - FlagStone Core V2.0.1.2, V2.0.2.2 Figure 7 - FlagStone Core V2.0.1.3, V2.0.2.3, V2.0.3.3, V2.0.5.3 Figure 8 - FlagStone Core V2.0.4.5, V2.0.5.5 Figure 10 - FlagStone Core Simplified Block Diagram Figure 11 - Session Model (FIPS 140-2 Mode of Operation)                                                                                                    | 1  |                                                                                                    |    |
| 11.2 Delivery and Operation 11.3 Development 11.4 Guidance Documents 49 12 Mitigation of Other Attacks Policy  Figure 1 - Eclypt Internal (Parallel ATA) Figure 2 - Eclypt Internal (Serial ATA) Figure 3 - Eclypt Freedom Figure 4 - Eclypt Nano Figure 5 - FlagStone Core V2.0.1.1, V2.0.2.1 Figure 6 - FlagStone Core V2.0.1.2, V2.0.2.2 Figure 7 - FlagStone Core V2.0.1.3, V2.0.2.3, V2.0.3.3, V2.0.5.3 Figure 8 - FlagStone Core V2.0.4.5, V2.0.5.5 Figure 10 - FlagStone Core Simplified Block Diagram Figure 11 - Session Model (FIPS 140-2 Mode of Operation)                                                                                                    |    |                                                                                                    | 49 |
| 11.3 Development 11.4 Guidance Documents 49 12 Mitigation of Other Attacks Policy  Figures  Figure 1 - Eclypt Internal (Parallel ATA) Figure 2 - Eclypt Internal (Serial ATA) Figure 3 - Eclypt Freedom Figure 4 - Eclypt Nano Figure 5 - FlagStone Core V2.0.1.1, V2.0.2.1 Figure 6 - FlagStone Core V2.0.1.2, V2.0.2.2 Figure 7 - FlagStone Core V2.0.1.3, V2.0.2.3, V2.0.3.3, V2.0.5.3 Figure 8 - FlagStone Core V2.0.3.4, V2.0.5.4 Figure 9 - FlagStone Core V2.0.4.5, V2.0.5.5 Figure 10 - FlagStone Core Simplified Block Diagram Figure 11 - Session Model (FIPS 140-2 Mode of Operation)                                                                                                    |    | The state of the state of the s | 49 |
| Figures  Figure 1 - Eclypt Internal (Parallel ATA) Figure 2 - Eclypt Internal (Serial ATA) Figure 3 - Eclypt Freedom Figure 4 - Eclypt Nano Figure 5 - FlagStone Core V2.0.1.1, V2.0.2.1 Figure 6 - FlagStone Core V2.0.1.2, V2.0.2.2 Figure 7 - FlagStone Core V2.0.1.3, V2.0.2.3, V2.0.3.3, V2.0.5.3 Figure 8 - FlagStone Core V2.0.4.5, V2.0.5.5 Figure 9 - FlagStone Core V2.0.4.5, V2.0.5.5 Figure 10 - FlagStone Core Simplified Block Diagram Figure 11 - Session Model (FIPS 140-2 Mode of Operation)                                                                                                    |    |                                                                                                    | 49 |
| Figure 1 - Eclypt Internal (Parallel ATA) Figure 2 - Eclypt Internal (Serial ATA) Figure 3 - Eclypt Freedom Figure 4 - Eclypt Nano Figure 5 - FlagStone Core V2.0.1.1, V2.0.2.1 Figure 6 - FlagStone Core V2.0.1.2, V2.0.2.2 Figure 7 - FlagStone Core V2.0.1.3, V2.0.2.3, V2.0.3.3, V2.0.5.3 Figure 8 - FlagStone Core V2.0.4.5, V2.0.5.5 Figure 10 - FlagStone Core Simplified Block Diagram Figure 11 - Session Model (FIPS 140-2 Mode of Operation)                                                                                                    |    | ·                                                                                                    | 49 |
| Figure 1 - Eclypt Internal (Parallel ATA)  Figure 2 - Eclypt Internal (Serial ATA)  Figure 3 - Eclypt Freedom  Figure 4 - Eclypt Nano  Figure 5 - FlagStone Core V2.0.1.1, V2.0.2.1  Figure 6 - FlagStone Core V2.0.1.2, V2.0.2.2  Figure 7 - FlagStone Core V2.0.1.3, V2.0.2.3, V2.0.3.3, V2.0.5.3  Figure 8 - FlagStone Core V2.0.3.4, V2.0.5.4  Figure 9 - FlagStone Core V2.0.4.5, V2.0.5.5  Figure 10 - FlagStone Core Simplified Block Diagram  Figure 11 - Session Model (FIPS 140-2 Mode of Operation)                                                                                                    | 12 |                                                                                                    | 50 |
| Figure 1 - Eclypt Internal (Parallel ATA)  Figure 2 - Eclypt Internal (Serial ATA)  Figure 3 - Eclypt Freedom  Figure 4 - Eclypt Nano  Figure 5 - FlagStone Core V2.0.1.1, V2.0.2.1  Figure 6 - FlagStone Core V2.0.1.2, V2.0.2.2  Figure 7 - FlagStone Core V2.0.1.3, V2.0.2.3, V2.0.3.3, V2.0.5.3  Figure 8 - FlagStone Core V2.0.3.4, V2.0.5.4  Figure 9 - FlagStone Core V2.0.4.5, V2.0.5.5  Figure 10 - FlagStone Core Simplified Block Diagram  Figure 11 - Session Model (FIPS 140-2 Mode of Operation)                                                                                                    |    | ,                                                                                                    |    |
| Figure 1 - Eclypt Internal (Parallel ATA)  Figure 2 - Eclypt Internal (Serial ATA)  Figure 3 - Eclypt Freedom  Figure 4 - Eclypt Nano  Figure 5 - FlagStone Core V2.0.1.1, V2.0.2.1  Figure 6 - FlagStone Core V2.0.1.2, V2.0.2.2  Figure 7 - FlagStone Core V2.0.1.3, V2.0.2.3, V2.0.3.3, V2.0.5.3  Figure 8 - FlagStone Core V2.0.3.4, V2.0.5.4  Figure 9 - FlagStone Core V2.0.4.5, V2.0.5.5  Figure 10 - FlagStone Core Simplified Block Diagram  Figure 11 - Session Model (FIPS 140-2 Mode of Operation)                                                                                                    |    | F!                                                                                                    |    |
| Figure 2 - Eclypt Internal (Serial ATA)  Figure 3 - Eclypt Freedom  7  Figure 4 - Eclypt Nano  7  Figure 5 - FlagStone Core V2.0.1.1, V2.0.2.1  Figure 6 - FlagStone Core V2.0.1.2, V2.0.2.2  Figure 7 - FlagStone Core V2.0.1.3, V2.0.2.3, V2.0.3.3, V2.0.5.3  Figure 8 - FlagStone Core V2.0.3.4, V2.0.5.4  Figure 9 - FlagStone Core V2.0.4.5, V2.0.5.5  Figure 10 - FlagStone Core Simplified Block Diagram  Figure 11 - Session Model (FIPS 140-2 Mode of Operation)                                                                                                    |    | rigures                                                                                                    |    |
| Figure 2 - Eclypt Internal (Serial ATA)  Figure 3 - Eclypt Freedom  7  Figure 4 - Eclypt Nano  7  Figure 5 - FlagStone Core V2.0.1.1, V2.0.2.1  Figure 6 - FlagStone Core V2.0.1.2, V2.0.2.2  Figure 7 - FlagStone Core V2.0.1.3, V2.0.2.3, V2.0.3.3, V2.0.5.3  Figure 8 - FlagStone Core V2.0.3.4, V2.0.5.4  Figure 9 - FlagStone Core V2.0.4.5, V2.0.5.5  Figure 10 - FlagStone Core Simplified Block Diagram  Figure 11 - Session Model (FIPS 140-2 Mode of Operation)                                                                                                    | Fi | ure 1 - Eclypt Internal (Parallel ATA)                                                                                                    | 7  |
| Figure 3 - Eclypt Freedom 7 Figure 4 - Eclypt Nano 7 Figure 5 - FlagStone Core V2.0.1.1, V2.0.2.1 9 Figure 6 - FlagStone Core V2.0.1.2, V2.0.2.2 9 Figure 7 - FlagStone Core V2.0.1.3, V2.0.2.3, V2.0.3.3, V2.0.5.3 9 Figure 8 - FlagStone Core V2.0.3.4, V2.0.5.4 9 Figure 9 - FlagStone Core V2.0.4.5, V2.0.5.5 9 Figure 10 - FlagStone Core Simplified Block Diagram 10 Figure 11 - Session Model (FIPS 140-2 Mode of Operation)                                                                                                    |    |                                                                                                    |    |
| Figure 4 - Eclypt Nano       7         Figure 5 - FlagStone Core V2.0.1.1, V2.0.2.1       9         Figure 6 - FlagStone Core V2.0.1.2, V2.0.2.2       9         Figure 7 - FlagStone Core V2.0.1.3, V2.0.2.3, V2.0.3.3, V2.0.5.3       9         Figure 8 - FlagStone Core V2.0.3.4, V2.0.5.4       9         Figure 9 - FlagStone Core V2.0.4.5, V2.0.5.5       9         Figure 10 - FlagStone Core Simplified Block Diagram       10         Figure 11 - Session Model (FIPS 140-2 Mode of Operation)       18                                                                                                    |    |                                                                                                    |    |
| Figure 5 - FlagStone Core V2.0.1.1, V2.0.2.1  Figure 6 - FlagStone Core V2.0.1.2, V2.0.2.2  Figure 7 - FlagStone Core V2.0.1.3, V2.0.2.3, V2.0.3.3, V2.0.5.3  Figure 8 - FlagStone Core V2.0.3.4, V2.0.5.4  Figure 9 - FlagStone Core V2.0.4.5, V2.0.5.5  Figure 10 - FlagStone Core Simplified Block Diagram  Figure 11 - Session Model (FIPS 140-2 Mode of Operation)                                                                                                    |    |                                                                                                    |    |
| Figure 6 - FlagStone Core V2.0.1.2, V2.0.2.2  Figure 7 - FlagStone Core V2.0.1.3, V2.0.2.3, V2.0.3.3, V2.0.5.3  Figure 8 - FlagStone Core V2.0.3.4, V2.0.5.4  Figure 9 - FlagStone Core V2.0.4.5, V2.0.5.5  Figure 10 - FlagStone Core Simplified Block Diagram  Figure 11 - Session Model (FIPS 140-2 Mode of Operation)                                                                                                    |    |                                                                                                    |    |
| Figure 7 - FlagStone Core V2.0.1.3, V2.0.2.3, V2.0.3.3, V2.0.5.3  Figure 8 - FlagStone Core V2.0.3.4, V2.0.5.4  Figure 9 - FlagStone Core V2.0.4.5, V2.0.5.5  Figure 10 - FlagStone Core Simplified Block Diagram  Figure 11 - Session Model (FIPS 140-2 Mode of Operation)                                                                                                    |    | · · · · · · · · · · · · · · · · · · ·                                                                                                    |    |
| Figure 8 - FlagStone Core V2.0.3.4, V2.0.5.4 9 Figure 9 - FlagStone Core V2.0.4.5, V2.0.5.5 9 Figure 10 - FlagStone Core Simplified Block Diagram 10 Figure 11 - Session Model (FIPS 140-2 Mode of Operation) 18                                                                                                    |    |                                                                                                    |    |
| Figure 9 - FlagStone Core V2.0.4.5, V2.0.5.5 9 Figure 10 - FlagStone Core Simplified Block Diagram 10 Figure 11 - Session Model (FIPS 140-2 Mode of Operation) 18                                                                                                    |    |                                                                                                    |    |
| Figure 10 - FlagStone Core Simplified Block Diagram  10 Figure 11 - Session Model (FIPS 140-2 Mode of Operation)  18                                                                                                    |    | · · · · · · · · · · · · · · · · · · ·                                                                                                    |    |
| Figure 11 - Session Model (FIPS 140-2 Mode of Operation) 18                                                                                                    |    |                                                                                                    |    |
| · · · · · · · · · · · · · · · · · · ·                                                                                                    |    |                                                                                                    |    |
|                                                                                                    |    | · · · · · · · · · · · · · · · · · · ·                                                                                                    |    |

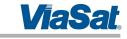

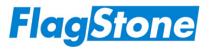

# **Tables**

| Table 1 Security Levels                                                    | 8  |
|----------------------------------------------------------------------------|----|
| Table 2 Physical Ports                                                     | 13 |
| Table 3 Logical Interfaces                                                 | 14 |
| Table 4 Service Handler Roles                                              | 16 |
| Table 5 Datapath Roles                                                     | 17 |
| Table 6 Accounts                                                           | 20 |
| Table 7 Service Handler Services                                           | 21 |
| Table 8 Datapath Services                                                  | 28 |
| Table 9 Service Handler and Datapath Roles Authenticated by Operator Login | 30 |
| Table 10 Probability of False Accept                                       | 32 |
| Table 11 Critical Security Parameters                                      | 36 |
| Table 12 CSP Access Types                                                  | 38 |
| Table 13 Role Privileges Rights to CSPs                                    | 39 |
| Table 14 Service Access Privileges to CSPs                                 | 40 |
| Table 15 Power On Self Test Status                                         | 47 |
| Table 16 Power On Self Tests                                               | 48 |
| Table 17 Conditional Self Tests                                            | 48 |

# Glossary

| A-A   | Auto Authentication                               |
|-------|---------------------------------------------------|
| Acct  | <u>Acc</u> oun <u>t</u>                           |
| AES   | Advanced Encryption Standard                      |
| ansi  | American National Standards Institute             |
| Auth  | <u>Auth</u> entication                            |
| Auto  | <u>Auto</u> matic                                 |
| ATA   | AT Attachment                                     |
| C-I   | Crypto-Initiator                                  |
| C-M   | Crypto-Migrate                                    |
| CO    | Crypto Officer                                    |
| CAVP  | Cryptographic Algorithm Validation Program        |
| CBC   | Cipher Block Chaining                             |
| CDI   | Connected Drive Interface                         |
| CIRNG | Crypto-Initiator's Random Number Generator        |
| CISAV | Crypto-Initiator's Secondary Authentication Value |
| CIWK  | Crypto-Initiator's Wrapping Key                   |
| COTS  | Commercial Off The Shelf                          |
| CSEC  | Communications Security Establishment Canada      |
| CSP   | Critical Security Parameter                       |
| DEK   | Data Encryption Key                               |
| DES   | Data Encryption Standard                          |
| DP    | <u>D</u> ata <u>p</u> ath                         |
| ECB   | Electronic Code Book                              |
| EECA  | Externally Executed Control Application           |
| EHI   | External Host Interface                           |
| EMC   | Electro Magnetic Compatibility                    |
| EMI   | Electro Magnetic Interference                     |

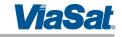

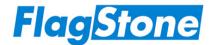

FCC Federal Communications Commission
FIPS Federal Information Processing Standards

FPGA Field Programmable Gate Array

HDD Hard Disk Drive

ISO International Standards Organization

IV Initialization Vector KAT Known Answer Test

L-U User – ordinary user with limited management capability

MGR <u>M</u>anage<u>r</u>

N/A Not Applicable

N-R No Role

NIST National Institute of Standards and Technology

NV Non Volatile

OAVK Operator Authentication Validation Key
OHP Operator Host Authentication Parameter
OKAP Operator Key Port Authentication Parameter

OOB Out Of Band

OP <u>Op</u>erator/<u>Op</u>erational

OPNCISAV Operational Non Crypto-Initiator's Secondary Authentication Value

OPRNG <u>Op</u>erational <u>Random Number Generator</u>

OPWK <u>Op</u>erational <u>W</u>rapping <u>K</u>ey
PAE Pre-Authentication Environment

PAEK PAE Key
PAE-U PAE Update
PATA Parallel ATA

PC Personal Computer POST Power on Self-Test(s)

PUB <u>Publication</u>

RNG Random Number Generator

SDA Secure Drive Access
SH Service Handler

SHS Secure Hash Standard
SI System Integrator
SSD Solid State Device

XOR eXclusive OR (i.e. bit-wise modulo 2 addition)

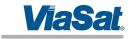

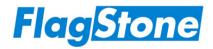

# **Revision History**

| Issue | Description                                            | Date     | Author       |
|-------|--------------------------------------------------------|----------|--------------|
| 1.0   | Initial Release to Test House                          | 04/12/08 | Tim D. Stone |
| 1.1   | Minor updates requested by Test House                  | 19/12/08 | Tim D. Stone |
| 1.2   | Updated following NIST/CSEC review                     | 22/04/09 | Tim D. Stone |
|       | New Stonewood Group branding adopted                   |          |              |
| 1.3   | Added Versions V2.0.2.1, V2.0.2.2 & V2.0.2.3           | 08/05/09 | Tim D. Stone |
| 1.4   | Added Versions V2.0.3.3 & V2.0.3.4                     | 12/11/09 | Tim D. Stone |
| 1.5   | Added Versions V2.0.4.5, V2.0.5.3, V2.0.5.4 & V2.0.5.5 | 04/02/11 | Tim D. Stone |
| 1.6   | Updated ANSI X9.31 RNG status                          | 28/03/11 | Tim D. Stone |
| 1.7   | Removed Versions V2.0.4.5 & V2.0.5.5                   | 14/06/11 | Tim D. Stone |
| 1.8   | Added Versions V2.0.4.5 & V2.0.5.5                     | 15/06/11 | Tim D. Stone |
| 1.9   | Updated following NIST/CSEC review                     | 20/09/11 | Tim D. Stone |
|       | ViaSat branding adopted                                |          |              |
| 2.0   | Updated following NIST/CSEC review                     | 18/10/11 | Tim D. Stone |

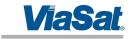

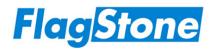

# References

- [1] FIPS PUB 140-2, Security Requirements for Cryptographic Modules, Information Technology Laboratory, National Institute of Standards and Technology, Gaithersburg, MD 20899-8900
- [2] FIPS PUB 197, Specification for the Advanced Encryption Standard (AES), Information Technology Laboratory, National Institute of Standards and Technology, Gaithersburg, MD 20899-8900
- [3] NIST-Recommended Random Number Generator Based on ANSI X9.31 Appendix A.2.4. Using the 3-Key Triple DES and AES Algorithms, January 31, 2005, Sharon S. Keller
- [4] AES Key Wrap Specification (Draft), 16 November 2001, National Institute of Standards and Technology
- [5] AT Attachment with Packet Interface 7, Volume 1 Register Delivered Command Set, Logical Register Set, ANSI NCITS 397-2005 (Vol. 1), American National Standards Institute, Inc., 25 West 43<sup>rd</sup> Street, New York, NY 10036, USA
- [6] FlagStone Core V2.0.1.x/V2.0.2.x/V2.0.3.x/V2.0.4.x/V2.0.5.x Architecture Specification, ViaSat UK Document Number 3650-RS033
- [7] FlagStone (FIPS 140-2) Hardware Design Description (for FlagStone Core V2.0.1.x/V2.0.2.x/V2.0.3.x/V2.0.4.x/V2.0.5.x), ViaSat UK Document Number 3650-DD110
- [8] Eclypt (FIPS 140-2) User Guide(s)
- [9] Eclypt Freedom (FIPS 140-2) User Guide(s)
- [10] Eclypt Nano (FIPS 140-2) User Guide(s)
- [11] QP200 Product Development, ViaSat UK Quality Process
- [12] QP500 Customer Interface, ViaSat UK Quality Process

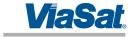

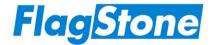

# 1 Introduction

# 1.1 Scope

This security policy applies to the FIPS 140-2 validated cryptographic module deployed within Eclypt Drives referred to as the FlagStone Core. This document has been written based on the requirements specified in Ref. [1].

Whilst the FlagStone Core is provided as twelve physical embodiments, V2.0.1.1, V2.0.1.2, V2.0.1.3, V2.0.2.1, V2.0.2.2, V2.0.2.3, V2.0.3.3, V2.0.3.4, V2.0.4.5, V2.0.5.3, V2.0.5.4 & V2.0.5.5, the security functionality is identical for all twelve. The following table indicates which embodiment is used in each Eclypt Drive.

| FlagStone Core                         | Drive                                    |
|----------------------------------------|------------------------------------------|
| V2.0.1.1, V2.0.2.1                     | Eclypt Internal (Parallel ATA Interface) |
| V2.0.1.2, V2.0.2.2, V2.0.3.4, V2.0.5.4 | Eclypt Internal (Serial ATA Interface)   |
| V2.0.1.3, V2.0.2.3, V2.0.3.3, V2.0.5.3 | Eclypt Freedom                           |
| V2.0.4.5, V2.0.5.5                     | Eclypt Nano                              |

The following are images of Eclypt Drives containing the FIPS 140-2 validated FlagStone Core. Further information on the Eclypt Range can be found on <a href="https://www.eclypt.com">www.eclypt.com</a>

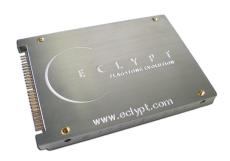

Figure 1 - Eclypt Internal (Parallel ATA)

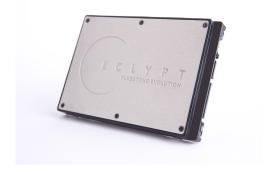

Figure 2 - Eclypt Internal (Serial ATA)

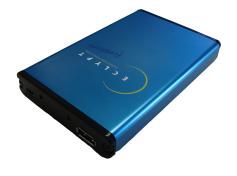

Figure 3 - Eclypt Freedom

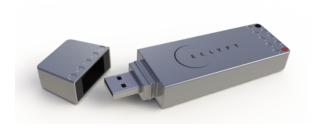

Figure 4 - Eclypt Nano

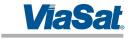

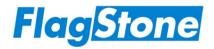

# 1.2 Security Level

| Security Requirements Section                                        |     |  |  |  |  |  |
|----------------------------------------------------------------------|-----|--|--|--|--|--|
| Cryptographic Module Specification                                   |     |  |  |  |  |  |
| Cryptographic Module Ports and Interfaces                            | 2   |  |  |  |  |  |
| Roles, Services, and Authentication                                  | 3   |  |  |  |  |  |
| Finite State Model                                                   | 2   |  |  |  |  |  |
| Physical Security                                                    |     |  |  |  |  |  |
| Operational Environment                                              |     |  |  |  |  |  |
| Cryptographic Key Management                                         |     |  |  |  |  |  |
| Electromagnetic Interference/Electromagnetic Compatibility (EMI/EMC) | 3   |  |  |  |  |  |
| Self-Tests                                                           | 2   |  |  |  |  |  |
| Design Assurance                                                     | 3   |  |  |  |  |  |
| Mitigation of Other Attacks                                          | N/A |  |  |  |  |  |

**Table 1 Security Levels** 

# 1.3 Related Documents

- Finite State Model, Ref. [6]
- Cryptographic Boundary, Ref. [7]

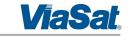

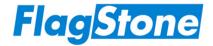

# 2 Cryptographic Module Specification

### 2.1 Overview

The FlagStone Core is a multi-chip embedded cryptographic module used within the Eclypt and the Eclypt Freedom Drives.

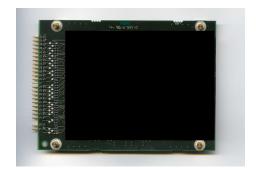

Figure 5 - FlagStone Core V2.0.1.1, V2.0.2.1

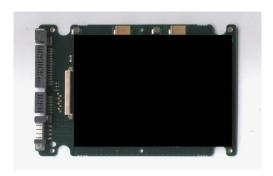

Figure 6 - FlagStone Core V2.0.1.2, V2.0.2.2

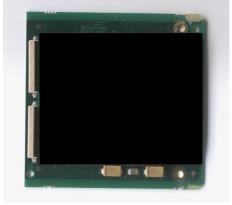

Figure 7 - FlagStone Core V2.0.1.3, V2.0.2.3, V2.0.3.3, V2.0.5.3

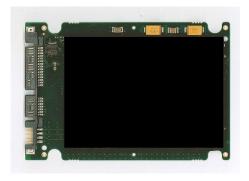

Figure 8 - FlagStone Core V2.0.3.4, V2.0.5.4

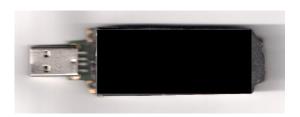

Figure 9 - FlagStone Core V2.0.4.5, V2.0.5.5

Figure 10 - FlagStone Core Simplified Block Diagram provides a pictorial representation of the FlagStone Core's interfaces and functional blocks. The FlagStone Core consists of two service provision blocks, the Datapath and the Service Handler. Overall control is provided by the Control block, and non-volatile parameter storage (including CSPs) is provided by the NV Store. Since the FlagStone Core is an embedded cryptographic

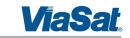

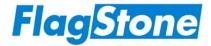

module, the cryptographic boundary highlighted is not representative of the entire Eclypt device.

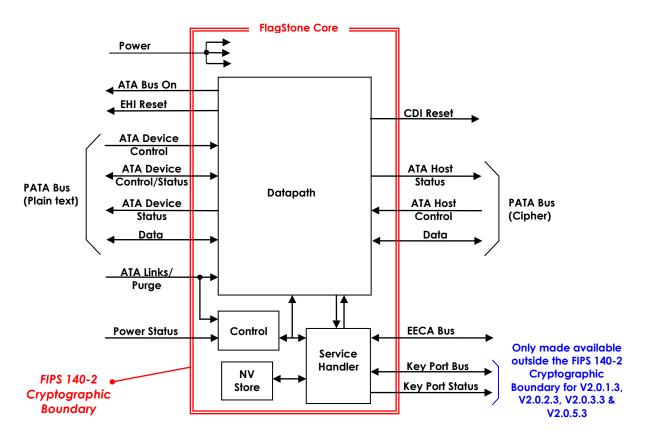

Figure 10 - FlagStone Core Simplified Block Diagram

The PATA Bus (Cipher) provides communication to/from a connected drive, whereas the PATA Bus (Plain Text) provides communication to/from a Host System, e.g. Desktop PC, Laptop.

### 2.1.1 Datapath

The Datapath of the FlagStone Core, and subsequently the Eclypt Drives utilizing the FlagStone Core, provide data encryption/decryption services to protect the data stored on a connected drive. The connected drive can be any COTS storage device that supports the ATA command protocol, including HDDs (Hard Disk Drives) and SSDs (Solid State Drives). All accessible sectors on a drive connected to a FlagStone Core are encrypted.

These services and security functions can only be accessed through the use of ATA disk reads and ATA disk writes.

In the appropriate Datapath roles, data can be read and written to the connected drive just like a normal drive. Data written to the connected drive is automatically encrypted prior to writing the data to the connected drive; data read from the connected drive is automatically decrypted prior to returning the data to the host.

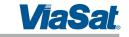

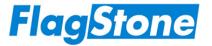

To provide non-volatile storage for an external application (Section 2.1.3), the Datapath splits the connected drive into two regions. The PAE (Pre-Authentication Environment) region provides storage for the external application, whereas the non-PAE region provides the normal drive data storage region, typically containing the operating system, applications and data. The Datapath ensures that only one of these regions is made available. Following successful POST, the PAE region is made available. Once an operator has successfully authenticated and booted, the non-PAE region is made available.

#### 2.1.2 Service Handler

The Service Handler of the FlagStone Core provides authentication, purge, RNG and management services, including key management, account management, policy management, system control and datapath control.

The Service Handler services can be accessed from the PATA Bus (Plain Text), i.e. the Host, through both the use of ATA Vendor specific commands and the use of ATA disk reads and ATA disk writes targeted to specific sector addresses.

### 2.1.3 External Applications

With the exception of non-PAE region connected drive access, it is expected that most operators will use an external application to communicate with the FlagStone Core's PATA (Plain Text) interface in order to perform Service Handler and Datapath services.

To avoid the need for users to write their own applications, FlagStone applications are provided with the Eclypt Drives. These FlagStone applications are provided on Optical Media, embedded in hardware within the Eclypt Drives, and/or stored encrypted in the PAE region of the connected drive. Since these applications are not part of the FlagStone Core, they are not covered by this document. Details of these applications can be found in the user guide for the relevant Eclypt Drive.

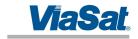

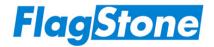

# 2.2 Modes of Operation

The FlagStone Core can operate in both FIPS 140-2 approved and non-approved modes of operation.

The FlagStone Core implements the following FIPS-approved algorithms:

- 256-bit AES CBC Mode, Cert #922
- 256-bit AES ECB Mode, Cert #923
- ANSI X9.31 AES 256 bit RNG, Cert #531
- 256-bit AES Key Wrap

The FlagStone Core does not implement any non FIPS approved cryptographic algorithms.

The ANSI X9.31 RNG is deprecated (i.e. allowed for use, but the user must accept some risk) from 2011 until 2015, and disallowed after 2015.

In accordance with best practice, directly following any crypto initialization, ViaSat recommends that a Crypto Officer ensures that the FlagStone Core is configured in an approved FIPS 140-2 mode of operation.

# 2.2.1 Approved FIPS 140-2 Mode of Operation

To operate in an approved FIPS 140-2 mode of operation, a Crypto Officer must ensure that the FlagStone Core is configured as follows.

- IV Diversification must be switched off
- There must be no auto authentication account

The FlagStone Core is supplied from ViaSat with IV Diversification switched off. The IV Diversification process, when switched on, ensures that the IV for every sector on the Drive is unique.

The Get Status – Core service returns the current setting of IV Diversification and indicates whether or not the auto authentication account is present.

Should the auto authentication account be present this can be removed by purging the FlagStone Core.

Further information relating to the use of ViaSat supplied external applications to control the FlagStone Core can be found in the Eclypt User Guides, Refs. [8], [9] & [10].

In accordance with best practice, directly following any crypto initialization, ViaSat recommends that a Crypto Officer ensures that the FlagStone Core is configured in an approved FIPS 140-2 mode of operation.

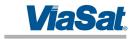

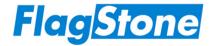

# 3 Module Ports and Interfaces

Table 2 provides a brief description of the physical interfaces to the FlagStone Core. The interfaces specified can be seen in Figure 10 - FlagStone Core Simplified Block Diagram. Further details on these interfaces can be found in Ref. [7].

| Physical Interface    | Description                                                                                                    |
|-----------------------|----------------------------------------------------------------------------------------------------|
| PATA Bus (Plain text) | The primary interface for the reception of ATA commands, plaintext data and service requests from the external host ATA controller, and the primary interface for the transmission of data, status information and ATA transfer requests to the external host ATA controller.                                                                                                    |
| PATA Bus (Cipher)     | The primary interface for the transmission of ATA commands and enciphered data to the connected drive and the primary interface for the reception of ATA transfer requests and enciphered data from the connected drive.                                                                                                    |
| Power Interface       | Provides power to the FlagStone Core.                                                                                                    |
| Power Status          | Provides a control signal from the local power supply to indicate the imminent loss of power.                                                                                                    |
| ATA Bus On            | Provides a status signal to indicate when the FlagStone Core PATA Bus (Plain text) is available for use.                                                                                                    |
| EHI Reset             | Provides a status signal to indicate when the FlagStone Core is performing a reset of its PATA Bus (Plain text) interface.                                                                                                    |
| CDI Reset             | Provides a status signal to indicate when the FlagStone Core is performing a reset of its PATA Bus (Cipher) interface.                                                                                                    |
| ATA Links/Purge       | Provided to allow configuration of the ATA interface within the FlagStone Core including master/slave and cable select options present on Parallel ATA Drives. This interface also provides an external purge input to the FlagStone Core.                                                                                                    |
| Key Port Bus          | To support dual port, two factor authentication, this read only interface is provided to allow a token to be read directly by the FlagStone Core. Since dual port, two factor authentication is only available on V2.0.1.3, V2.0.2.3, V2.0.3.3 & V2.0.5.3, this interface is only made available outside the FIPS 140-2 cryptographic boundary for V2.0.1.3, V2.0.2.3, V2.0.3.3 & V2.0.5.3. |
| Key Port Status       | To support dual port, two factor authentication, this interface provides two status signals to indicate status of the Key Port.  Since dual port, two factor authentication is only available on V2.0.1.3, V2.0.2.3, V2.0.3.3 & V2.0.5.3, this interface is only made available outside the FIPS 140-2 cryptographic boundary for V2.0.1.3, V2.0.2.3, V2.0.3.3 & V2.0.5.3.                  |
| EECA Bus              | Provides the interface to the read only EECA Store. The EECA Store contains the Eclypt Drive Identify Device information and External Applications that can be executed on the host.                                                                                                    |

**Table 2 Physical Ports** 

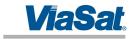

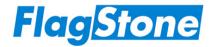

Table 3 details the mapping of the physical interfaces summarized above to the FIPS 140-2 Logical Interfaces.

| FIPS 140-2 Logical<br>Interfaces | Physical Interface                                                            |
|----------------------------------|-------------------------------------------------------------------------------|
| Data Input                       | PATA Bus (Plain text), PATA Bus (Cipher),                                     |
|                                  | Key Port Bus (for V2.0.1.3, V2.0.2.3, V2.0.3.3 & V2.0.5.3 only)               |
| Data Output                      | PATA Bus (Plain text), PATA Bus (Cipher)                                      |
| Control Input                    | PATA Bus (Plain text), PATA Bus (Cipher), Power Status, ATA Links/Purge,      |
|                                  | Key Port Bus (for V2.0.1.3, V2.0.2.3, V2.0.3.3 & V2.0.5.3 only), EECA Bus     |
| Status Output                    | PATA Bus (Plain text), PATA Bus (Cipher), ATA Bus On, EHI Reset, CDI Reset,   |
|                                  | Key Port Bus (for V2.0.1.3, V2.0.2.3, V2.0.3.3 & V2.0.5.3 only),              |
|                                  | Key Port Status (for V2.0.1.3, V2.0.2.3 & V2.0.3.3 & V2.0.5.3 only), EECA Bus |
| Power                            | Power Interface                                                               |

## Table 3 Logical Interfaces

The PATA Bus (Plain text) provides logical separation between its Data Input, Data Output, Control Input and Status Output interfaces through the use of the ATA Protocol and the Flagstone Core's Finite State Machine.

The PATA Bus (Cipher) provides logical separation between its Data Input, Data Output, Control Input and Status Output interfaces through the use of the ATA Protocol.

The Key Port Bus provides logical separation between its Data Input, Control Input and Status Output interfaces through the use of its serial data protocol.

The EECA Bus provides logical separation between its Control Input and Status Output interfaces through the use of its serial data protocol.

A description of the ATA command set supported by the FlagStone Core is detailed in Ref. [6]. Details of the ATA protocol can be found in Ref. [5].

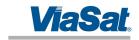

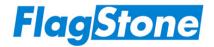

# 4 Roles, Services, and Authentication

The FlagStone Core uses identity-based authentication. There is an account associated with each individual identity (i.e. operator). To facilitate initialization, every FlagStone Core has a single Crypto-Initiator account.

#### 4.1 Roles

The FlagStone Core roles permit authorized access to either Service Handler services or Datapath services, and hence are known as either Service Handler roles or Datapath roles.

The FlagStone Core supports concurrent sessions; however, the maximum number of concurrent sessions is two, and then only when one session has assumed a Service Handler role and the other session has assumed a Datapath role; further details can be found in Section 4.1.3.

An unauthenticated operator cannot assume a Datapath role directly; they must initially assume an appropriate Service Handler role and then assume a Datapath role.

In the event that the FlagStone Core has been unit purged, i.e. all CSPs have been purged, no role (Service Handler or Datapath) can be assumed.

When no operator is assuming an authorized Service Handler role, the Service Handler is deemed to be in No Role. Similarily, when no operator is assuming an authorized Datapath role, the Datapath is deemed to be in No Role.

Under normal operation, the FlagStone Core's Datapath is assuming the SDA role, whilst the Service Handler is not assuming any role (i.e. No Role).

#### 4.1.1 Service Handler Roles

The FlagStone Core's Service Handler supports four roles. The Service Handler only supports a single session; therefore only one of the roles may be active at any given point.

To assume a Service Handler role the operator must successfully authenticate to an account using identity based authentication.

The Crypto Officer, Manager or User roles can be assumed using any operator account whose policy allows the specified role to be assumed, whereas the Crypto-Initiator role can only be assumed by the Crypto-Initiator account.

When no operator accounts exist, only the Crypto-Initiator role can be assumed. However, when 1 or more operator accounts exist, the Crypto-Initiator role cannot be assumed.

An operator that has assumed the Crypto-Initiator role cannot assume a Datapath role.

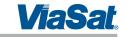

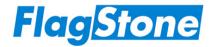

Furthermore, once the Service Handler has assumed a role, it must stop assuming this role before a different Service Handler role can be assumed.

Table 4 details the Service Handler roles that can be assumed as a result of a successful authentication.

| Role                      | Description                                                                                                    |  |  |  |  |  |  |
|---------------------------|----------------------------------------------------------------------------------------------------|--|--|--|--|--|--|
| Crypto-Initiator<br>(C-I) | The Crypto-Initiator role allows the FlagStone Core to be initialized. This role allows the operator to:  Initialize for Operational use Get Random Numbers Logout                                                                                                    |  |  |  |  |  |  |
| Crypto Officer<br>(CO)    | The Crypto Officer role allows the operator to: <ul> <li>Change the C-I account authentication parameters</li> <li>Perform key management</li> <li>Enable migrate access to non-PAE region of the connected drive</li> <li>Perform operator account management including Creation/Deletion</li> <li>Enable write access to the PAE region of the connected drive</li> <li>Configure the FlagStone Core's Drive Policy</li> <li>Purge the current Operational CSPs</li> <li>Purge the entire unit (i.e. Unit Purge)</li> <li>Boot</li> <li>Get Random Numbers</li> <li>Logout</li> </ul> |  |  |  |  |  |  |
| Manager<br>(MGR)          | <ul> <li>The Manager role allows the operator to:</li> <li>Perform limited management of operator accounts that cannot assume the Crypto Officer role, namely Modify Account Status and Change Authentication Parameters</li> <li>Purge the current Operational CSPs</li> <li>Boot</li> <li>Get Random Numbers</li> <li>Logout</li> </ul>                                                                                                    |  |  |  |  |  |  |
| User<br>(L-U)             | The User role allows the operator to:                                                                                                    |  |  |  |  |  |  |

**Table 4 Service Handler Roles** 

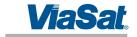

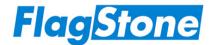

### 4.1.2 Datapath Roles

The FlagStone Core's Datapath supports three roles.

When operating in a FIPS 140-2 approved mode of operation, Datapath roles can only be assumed by a operator who is a assuming an appropriate Service Handler role; such an operator can assume the Datapath role without the need for further authentication.

The Datapath's Crypto-Migrate and Pre-Authentication Environment Update roles can only be assumed by an operator who is assuming the Service Handler's Crypto Officer role, whereas the Datapath's Secure Drive Access role can be assumed from any Service Handler role except the Crypto-Initiator role.

Furthermore, once the Datapath has assumed a role, it must stop assuming this role before a different Datapath role can be assumed.

Table 5 details the Datapath roles that can be assumed.

| Role                                                       | Description                                                                                                    |
|------------------------------------------------------------|----------------------------------------------------------------------------------------------------|
| Secure Drive<br>Access<br>(SDA)                            | The Secure Drive Access role provides the operator with read/write access to the non-PAE Region of the connected drive. The Secure Drive Access role allows the operator to:  • Encrypt and write data to the connected drive (non PAE region)  • Read and decrypt data from the connected drive (non PAE region)  • Logout                                                                                                    |
| Crypto-Migrate<br>(C-M)                                    | Whilst in the Crypto-Migrate role, the Datapath is configured to decrypt with the old DEK and to encrypt with the new DEK. This role provides the operator with read/write access to the non-PAE Region of the connected drive, allowing an external application to read then write from / to every non-PAE region sector of the connected drive, thereby re-encrypting the non-PAE region of the connected drive with the new DEK. This role allows the operator to:  • Encrypt and write data to the connected drive (non PAE region)  • Read and decrypt data from the connected drive (non PAE region)  • Logout |
| Pre-<br>Authentication<br>Environment<br>Update<br>(PAE-U) | The Pre-Authentication Environment Update Role provides the operator with read/write access to the PAE Region of the connected drive. This role allows the operator to:  • Encrypt and write to the connected drive (PAE region)  • Read and decrypt from the connected drive (PAE region)  • Logout                                                                                                    |

#### Table 5 Datapath Roles

#### Notes:

1. When the Datapath is not assuming a role, the Datapath may provide read only access to the connected drive's PAE region.

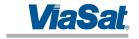

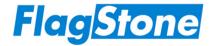

#### 4.1.3 Session Model

Figure 11 summarizes the session model when operating in an approved FIPS 140-2 mode of operation. At power up or following a restart, both the Service Handler (SH) and the Datapath (DP) will not be assuming a role.

When there are no operator accounts, only the Crypto-Initiator can log in using the Log In (C-I) service. Once logged in, the Crypto-Initiator can initialize the FlagStone Core and create a single (Initial) Crypto Officer account, but the Crypto-Initiator cannot assume a Datapath role.

Providing there is at least one operator account, an operator can log in using the Log In (OP) service. Once the operator has completed their activities they can

- simply log out of the Service Handler
- simultaneously assume a Datapath role and stop assuming the Service Handler role (using the Boot service)
- assume a Datapath role whilst continuing to assume the Service Handler role (using the Boot service)
- for the CO role only, continue to assume the Service Handler role and assume a Datapath role (using the Migrate New DEK or Unlock PAE services)

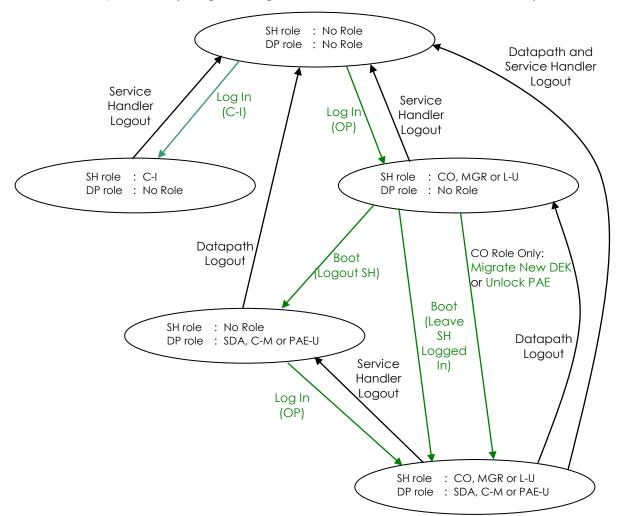

Figure 11 - Session Model (FIPS 140-2 Mode of Operation)

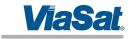

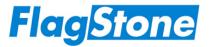

When an authenticated operator has stopped assuming a Service Handler role but has assumed a Datapath role, this authenticated operator or another unauthenticated operator can log in and assume a Service Handler role using the Log In (OP) service.

When an operator is assuming a Datapath role and this operator or another operator is assuming a Service Handler role, no further logins can be performed until the operator assuming the Service Handler role stops assuming this role.

An operator assuming a Service Handler role will stop assuming that role whenever:

- A service that performs a Service Handler log out is invoked
- A FlagStone Core error event occurs

An operator assuming a Datapath role will stop assuming that role whenever:

- A service that performs a Datapath log out is invoked
- A FlagStone Core error event occurs

#### Notes:

1. Auto authentication must not be used when operating in a FIPS 140-2 approved mode of operation (see Section 2.2.1); it allows the Datapath's Secure Drive Access role to be assumed without the need for an operator to assume a Service Handler role, i.e. without the need for the operator to supply any authentication parameters.

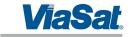

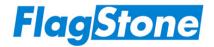

#### 4.1.4 Accounts

In addition to the Crypto-Initiator's account, the FlagStone Core supports up to 128 operator accounts. When an account is created for an operator, the Service Handler roles available to that operator are specified through the use of the account type. Table 6 summarizes the accounts and the Service Handler role(s) that the operator can assume.

| Account              | Туре                         | Service Handler Role |          |          |          | A                                                                                                    |  |
|----------------------|------------------------------|----------------------|----------|----------|----------|----------------------------------------------------------------------------------------------------|--|
| Account              |                              | C-I                  | CO       | MGR      | L-U      | Account Description                                                                                                    |  |
| Crypto-<br>Initiator |                              | <b>✓</b>             |          |          |          | This is the default account. There is only one C-I account. It is only available when there are no operator accounts available. This account type supports the Crypto-Initiator.                                                                                                    |  |
|                      | Crypto<br>Officer            |                      | <b>~</b> | <b>√</b> | <b>*</b> | This account type supports the operators that can assume the Crypto Officer role. Operators using this account type must select the Service Handler Role they wish to assume as part of the Log In process.  Having assumed a particular Service Handler role, the operator must logout then re-authenticate to assume a different Service Handler role. |  |
| Operator             | Initial<br>Crypto<br>Officer |                      | <b>√</b> | <b>~</b> | <b>✓</b> | This account type provides all of the functionality available to the CO account type.  It differs from a CO account type in that it is the only account that the Crypto-Initiator can create.  The FlagStone Core only supports a single Initial Crypto Officer account type.                                                                            |  |
|                      | Manager                      |                      |          | <b>√</b> | <b>~</b> | This account type supports the operators that can assume the Manager role. Operators using this account type must select the Service Handler Role they wish to assume as part of the Log In process.  Having assumed a particular Service Handler role, the operator must logout then re-authenticate to assume a different Service Handler role.        |  |
|                      | User                         |                      |          |          | <b>✓</b> | This account type supports the operators that can only assume the Service Handler's User role.                                                                                                    |  |

**Table 6 Accounts** 

#### Notes:

1. To support Auto authentication, the FlagStone Core provides a single A-A account. However, auto authentication must not be used when operating in a FIPS 140-2 approved mode of operation (see Section 2.2.1); it allows the Datapath's Secure Drive Access role to be assumed without the need for an operator to assume a Service Handler role, i.e. without the need for the operator to supply any authentication parameters.

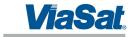

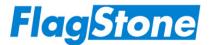

### 4.2 Services

The FlagStone Core services are provided by the Service Handler (Section 4.2.1) and the Datapath (Section 4.2.2). Further information relating to the services can be found in the Flagstone User Guides (Refs. [8], [9] & [10]).

#### 4.2.1 Service Handler Services

Unless explicitly stated otherwise within the service descriptions, the Service Handler services are invoked from the PATA Bus (Plain Text), i.e. the Host, through both the use of ATA Vendor specific commands and the use of ATA disk reads and ATA disk writes targeted to specific sector addresses.

Table 7 details the Service Handler services and the Service Handler roles that can invoke them. For completeness, the table indicates which services can be invoked when the Service Handler is not assuming a role, i.e. No Role (N-R).

**Table 7 Service Handler Services** 

| Service                      | Service Handler Role |          |          | der Role |          | Description                                                                                                    |  |  |
|------------------------------|----------------------|----------|----------|----------|----------|----------------------------------------------------------------------------------------------------|--|--|
|                              | N-R                  | C-I      | СО       | MGR      | L-U      | -                                                                                                    |  |  |
| System Control Service Group |                      |          |          |          |          |                                                                                                    |  |  |
| Primary (Shutdown)           | <b>~</b>             | <b>~</b> | <b>~</b> | <b>✓</b> | <b>~</b> | This service is invoked either as a result of a change in Power Status, or is invoked by another service. The Flagstone Core enters the Shutdown State, power consumption is minimized and the sanitization is performed. The Service Handler and the Datapath assume No Role, i.e. any logged in operators are automatically logged out. (See note 1) |  |  |
| Clear Alarm                  | ✓                    |          |          |          |          | Clears the Alarm, then, depending on the supplied parameter, the FlagStone Core is returned to its ready state, or the Restart service is invoked or the Primary (Shutdown) service is invoked.                                                                                                    |  |  |
| Clear Error                  | <b>✓</b>             |          |          |          |          | Clears the Error, then, depending on the supplied parameter, either the Restart service is invoked or the Primary (Shutdown) service is invoked.                                                                                                    |  |  |
| Force Shutdown               | ✓                    |          |          |          |          | The Primary (Shutdown) service is invoked.                                                                                                    |  |  |
| Restart                      | <b>✓</b>             |          |          |          |          | The FlagStone Core is restarted. The Service Handler and the Datapath assume No Role, i.e. any logged in operators are automatically logged out. (See note 1)  This service is equivalent to powering off then back on the FlagStone Core; as a consequence the Power On Self Tests are invoked.                                                       |  |  |
| Clear Response<br>Blocker    | ✓                    |          |          |          |          | When the response blocker is active and the blocker timeout has expired, this service clears the response blocker thereby permitting other services, e.g. Log In, to be invoked.                                                                                                    |  |  |
| Status Service Group         |                      |          |          |          |          |                                                                                                    |  |  |
| Get Status – Core            | ✓                    | <b>✓</b> | <b>√</b> | <b>✓</b> | <b>✓</b> | Returns the status of the FlagStone Core, including self test results, error status, operator identity & role assumed, & service request status.                                                                                                    |  |  |
| Get Status - Drive           | ✓                    | ✓        | ✓        | <b>✓</b> | ✓        | Returns the status of the FlagStone Drive, as reported by the ATA Command, Identify Device.                                                                                                    |  |  |

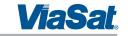

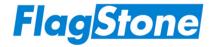

| Service                                       |          | Servic   | ice Handler Role |           |          | Description                                                                                                    |  |
|-----------------------------------------------|----------|----------|------------------|-----------|----------|----------------------------------------------------------------------------------------------------|--|
| SCIVICC                                       | N-R      | C-I      | СО               | MGR       | L-U      | Description                                                                                                    |  |
|                                               | ll .     |          |                  | EECA S    |          | Group                                                                                                    |  |
| Get EECA                                      | <b>✓</b> | <b>√</b> | <b>✓</b>         | <b>✓</b>  | <b>✓</b> | This service is only available when the connected Drive's PAE is not available.  This service returns the external application stored in the EECA store. In the event that this external application is not available, the Service Handler returns the FlagStone Core's default external application.                                                                                        |  |
|                                               | 11       |          | C                | -l Accou  | nt Serv  | ice Group                                                                                                    |  |
| 0 1 4 11 5 (0.1)                              |          |          |                  | ////      |          | Returns account information for the C-I account.                                                                                                    |  |
| Get Acct Info (C-I)                           | ✓        | <b>√</b> | <b>✓</b>         |           |          |                                                                                                    |  |
| Log In (C-I)                                  | <b>✓</b> |          |                  |           |          | Uses the supplied authentication parameter to log into the C-I account. Only if the authentication is successful will the Service Handler assume the C-I role.                                                                                                    |  |
| Log Out (C-I)                                 |          | ✓        |                  |           |          | Logs out the C-I; the Service Handler assumes No Role.                                                                                                    |  |
| Initialize Operational<br>(Generate) & Logout |          | <b>√</b> |                  |           |          | This service configures the FlagStone Core for operational use and then automatically logs out the C-I.  The configuration involves the import of the operational RNG key (OPRNG), the creation of the initial CO account (using the authentication parameters supplied – see note 2) and the generation of the associated CSPs, including the PAEK.                                         |  |
| Initialize Operational<br>(Import) & Logout   |          | <b>√</b> |                  |           |          | This service configures the FlagStone Core for operational use and then automatically logs out the C-I.  The configuration involves the import of the operational RNG key (OPRNG) and the operational wrapping key (OPWK), the creation of the initial CO account (using the authentication parameters supplied – see note 2) and the generation of the associated CSPs, including the PAEK. |  |
|                                               |          |          | Opera            | tional Ad | ccount   | Service Group                                                                                                    |  |
| Get Acct Info<br>(Operator)                   | <b>✓</b> |          | <b>*</b>         | <b>✓</b>  | <b>~</b> | Returns account information for the operator accounts.  If the Service Handler has assumed No Role only the public information is returned. However, if the Service Handler has assumed a role both the public and the private information is returned.                                                                                                    |  |
| Set Default Acct Info                         |          |          | <b>✓</b>         |           |          | Changes the default acct record stored within the FlagStone Core.                                                                                                    |  |
| Get Default Acct Info                         |          |          | <b>✓</b>         |           |          | Returns the default acct record stored within the FlagStone Core.                                                                                                    |  |

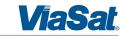

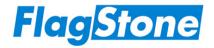

| Service                       |          | Service | e Hana   | dler Role |          | Description                                                                                                    |
|-------------------------------|----------|---------|----------|-----------|----------|----------------------------------------------------------------------------------------------------|
| Service                       | N-R      |         | CO       | MGR       | L-U      | Description                                                                                                    |
|                               | <u>u</u> |         | tional   | Accoun    | t Servic | e Group – continued                                                                                                    |
| Log In (OP)                   | <b>✓</b> |         |          |           |          | Providing the specified operator account exists and it is permitted to assume the specified role, this service uses the supplied authentication parameters (see note 2) to log into the specified operator account. Only if the authentication is successful will the Service Handler assume the specified role. |
| Log Out (OP)                  |          |         | ✓        | <b>✓</b>  | <b>✓</b> | Logs out the operator currently logged into the<br>Service Handler; the Service Handler assumes No<br>Role.                                                                                                    |
| Open Acct                     |          |         | <b>√</b> | <b>✓</b>  |          | Providing there is no account open, this service opens the specified operator account for creation/ modification.                                                                                                    |
| Discard Acct                  |          |         | <b>√</b> | ~         |          | Providing there is an account open, this service unconditionally closes the account; any modifications to the account will be lost.                                                                                                    |
| Save and Close Acct           |          |         | <b>~</b> | <b>✓</b>  |          | Providing there is an account open, this service closes the account and updates the account's entry within the NV Store if it has been modified.                                                                                                    |
| Create Acct                   |          |         | <b>√</b> |           |          | Providing there is an empty account open, this service uses the supplied account information and authentication parameters (see note 2) to create an operator account.                                                                                                    |
| Delete Acct                   |          |         | <b>√</b> |           |          | Providing an operator account is open, this service deletes the open account.  Note: To complete the deletion, the operator must invoke the Save and Close Acct service.                                                                                                    |
| Modify Acct Policy            |          |         | <b>√</b> |           |          | Providing there is a non-empty account open, this service updates the account's policy fields.                                                                                                    |
| Modify Acct Status            |          |         | <b>√</b> | <b>✓</b>  |          | Providing there is a non-empty account open, this service updates the account's status fields.                                                                                                    |
| Change Auth<br>Parameters     |          |         | <b>√</b> | <b>✓</b>  |          | Providing there is a non-empty operator account open, this service updates the operator account using the supplied authentication parameters (see note 2).                                                                                                    |
| Change Own Auth<br>Parameters |          |         | <b>√</b> | <b>√</b>  | <b>*</b> | Providing there is no account open, this service updates the Service Handler's currently logged in operator's account using the supplied authentication parameters (see note 2).  Note: This change takes immediate effect; it does not require the Save and Close Account service to complete the update.       |
| Change C-I Auth<br>Parameters |          |         | <b>√</b> |           |          | This service updates the C-I account using the supplied authentication parameter.  Note: This change takes immediate effect; it does not require the Save and Close Account service to complete the update.                                                                                                    |

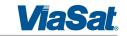

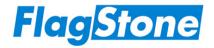

| Service                 |        | Service  | e Hanc   | ller Role |          | Description                                                                                                    |
|-------------------------|--------|----------|----------|-----------|----------|----------------------------------------------------------------------------------------------------|
|                         | N-R    | C-I      | СО       | MGR       | L-U      |                                                                                                    |
|                         |        |          | OPWK     | Manage    | ement    | Service Group                                                                                                    |
|                         |        |          |          |           |          | This service imports a new operational wrapping key (NewOPWK), and then uses the new OPWK to re-wrap all accessible OPWK protected CSPs.                                                                                                    |
| Import New OPWK         |        |          | <b>✓</b> |           |          | If the operator specified that all accounts are to adopt the new OPWK, the NewOPWK is wrapped using the old OPWK and placed into the NV Store. This enables accounts using the old OPWK to adopt the new OPWK at the next successful account login. |
|                         |        |          |          |           |          | This service generates a new operational wrapping key (NewOPWK), and then uses the new OPWK to re-wrap all accessible OPWK protected CSPs.                                                                                                    |
| Generate New OPWK       |        |          | <b>✓</b> |           |          | If the operator specified that all accounts are to adopt the new OPWK, the NewOPWK is wrapped using the old OPWK and placed into the NV Store. This enables accounts using the old OPWK to adopt the new OPWK at the next successful account login. |
|                         | 11/2/2 |          | RNG      | Manage    | ment S   | Service Group                                                                                                    |
| Import New OPRNG        |        |          | ✓        |           |          | This service, imports the operational RNG key (OPRNG), overwriting any existing OPRNG.                                                                                                    |
| Generate Random<br>Data |        | <b>~</b> | <b>√</b> | <b>√</b>  | <b>~</b> | Generates 128-bits of random data and stores the data temporarily within the FlagStone Core. To retrieve the random data the operator must use the Get Random Data service.                                                                         |
| Get Random Data         |        | <b>~</b> | <b>✓</b> | <b>√</b>  | <b>√</b> | Providing the Generate Random Data service has been performed prior to this service, this service will return the random data produced by the last Generate Random Data service.                                                                    |
|                         |        |          | DEK N    | Manage    | ment S   | ervice Group                                                                                                    |
| Import New DEK          |        |          | <b>✓</b> |           |          | This service imports a new DEK, wraps the new DEK using the operational wrapping key (OPWK), and then places the wrapped new DEK and into the NV Store.                                                                                             |
| Generate New DEK        |        |          | <b>√</b> |           |          | This service generates a new DEK, wraps the new DEK using the operational wrapping key (OPWK), and then places the wrapped new DEK and into the NV Store.                                                                                           |

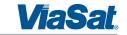

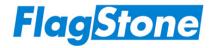

| Service            |          | Service Handler Role |          |          | Description |                                                                                                    |  |
|--------------------|----------|----------------------|----------|----------|-------------|----------------------------------------------------------------------------------------------------|--|
|                    | N-R      | C-I                  | СО       | MGR      | L-U         |                                                                                                    |  |
|                    | 1277     | DEK N                | Manaç    | gement S | Service     | Group - continued                                                                                                    |  |
| Migrate New DEK    |          |                      | <b>√</b> |          |             | Providing the Datapath has assumed No Role, this service configures the Datapath for DEK migration. The current DEK is loaded into the Datapath's decrypt path and the new DEK is loaded into the Datapath's encrypt path.  The current DEK is replaced with the new DEK, thereby making the new DEK the operational DEK. The wrapped DEKs within the NV Store are                                                       |  |
|                    |          |                      |          |          |             | updated accordingly.  Finally, the Datapath assumes the Crypto-Migrate role and the Service Handler remains in the CO role, i.e. the operator is logged into the Datapath and remains logged into the Service Handler.                                                                                                    |  |
| Promote New DEK    |          |                      | ✓        |          |             | This service replaces the current DEK with the new DEK, thereby making the new DEK the operational DEK. The wrapped DEKs within the NV Store are updated accordingly.                                                                                                    |  |
| Remove New DEK     |          |                      | <b>√</b> |          |             | This service updates the FlagStone Core status to indicate that the New DEK is no longer present. The wrapped DEKs within the NV Store are updated accordingly.                                                                                                    |  |
|                    |          |                      | Data     | apath Co | ontrol S    | ervice Group                                                                                                    |  |
| Boot               |          |                      | <b>~</b> | ✓        | <b>~</b>    | Providing the Datapath has assumed No Role and the connected drive is present and good, this service configures the Datapath for Secure Drive Access, loading the DEK in the process.  The Datapath assumes the Secure Drive Access role and, depending whether the supplied parameter indicates logout Service Handler, the Service Handler either assumes No Role (for                                                 |  |
|                    |          |                      |          |          |             | logout SH) or remains in current role (for no logout SH), i.e. the operator is logged into the Datapath and may be logged out of the Service Handler.                                                                                                    |  |
| Log Out (Datapath) | <b>✓</b> | <b>~</b>             | <b>~</b> | <b>✓</b> | <b>✓</b>    | Providing the Datapath is assuming either the SDA or the C-M role, this service forces the Datapath to assume No Role, i.e. the operator logged into the Datapath is logged out. (The Service Handler role is not changed.)                                                                                                    |  |
| Unlock PAE         |          |                      | <b>√</b> |          |             | Providing the connected drive is present and good, and providing the Datapath has assumed No Role and the PAEK is available, this service enables write access to the PAE region on the connected drive.  The Datapath assumes the Pre-Authentication Environment Update role and the Service Handler remains in the CO role, i.e. the operator is logged into the Datapath and remains logged into the Service Handler. |  |

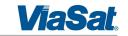

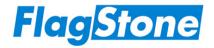

| Service                       |          | Service | e Hand   | dler Role  |        | Description                                                                                                    |
|-------------------------------|----------|---------|----------|------------|--------|----------------------------------------------------------------------------------------------------|
|                               | N-R      | C-I     | СО       | MGR        | L-U    |                                                                                                    |
|                               |          | Data    | path (   | Control S  | ervice | Group – continued                                                                                                    |
| Lock PAE                      |          |         | <b>√</b> |            |        | Providing the Datapath has assumed the Pre-<br>Authentication Environment Update role, this<br>service disables write access to the PAE region<br>on the connected drive and results in the<br>Datapath assuming No Role, i.e. the operator is<br>logged out of the Datapath but remains logged<br>into the Service Handler.                                                                                                    |
|                               | FI FI    | laaStor | ne Driv  | re Policy  | Manac  | gement Service Group                                                                                                    |
| Lock Drive Policy             |          |         | <u>√</u> |            |        | Locks the FlagStone Drive Policy. Any pending modifications are discarded.                                                                                                    |
| Unlock Drive Policy           |          |         | ✓        |            |        | Unlocks the FlagStone Drive Policy for modification.                                                                                                    |
| Modify Drive Policy           |          |         | <b>√</b> |            |        | This service verifies the received FlagStone Drive Policy modifications are in accordance with the current FlagStone Drive Policy.  If the verification is successful, a temporary copy of the FlagStone Drive Policy is updated, and modifications are deemed to be pending.                                                                                                    |
| Save Drive Policy &<br>Logout |          |         | <b>√</b> |            |        | Providing the FlagStone Drive Policy is unlocked and a modification is pending and the drive policy is valid, then this service writes the modified FlagStone Drive Policy to the NV Store and then automatically invokes the Log Out (OP) service. However, if the FlagStone Drive Policy is locked or has not been modified or it is invalid, an Error is generated (which automatically locks the FlagStone Drive Policy).  Note: as soon as the logout has successfully completed, the modified FlagStone Drive Policy competing effect. |
|                               |          |         |          | Division S |        | comes into effect.                                                                                                    |
| Purge OOB (ATA<br>Links)      | ✓        | ✓       | <b>√</b> | Purge S    | √ V    | When permitted by FlagStone Drive Policy, this service is invoked as a result of a change on the ATA Links/Purge interface.  This service purges all copies of the DEK and the operational RNG key (OPRNG), erases the operator accounts and the auto authentication account, and logs out all operators.                                                                                                    |
|                               |          |         |          |            |        | Both the Service Handler and the Datapath assume No Role, i.e. any logged in operators are automatically logged out.                                                                                                    |
| Purge – Core                  | <b>✓</b> |         | <b>√</b> | <b>√</b>   |        | When permitted by FlagStone Drive Policy, this service purges all copies of the DEK and the operational RNG key (OPRNG), erases the operator accounts and the auto authentication account, and logs out all operators.  Both the Service Handler and the Datapath assume No Role, i.e. any logged in operators are                                                                                                    |
|                               |          |         |          |            |        | automatically logged out.                                                                                                    |

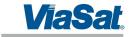

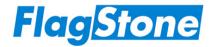

| Service           | Service Har | ndler Role       | Description                                                                                                    |
|-------------------|-------------|------------------|----------------------------------------------------------------------------------------------------|
|                   | N-R C-I CO  | MGR L-U          |                                                                                                    |
|                   | Dec         | commissioning Se | ervice Group                                                                                                    |
| Purge Unit – Core | , ,         |                  | When permitted by FlagStone Drive Policy, this service purges all of the FlagStone Core's CSPs and deletes all accounts. Thereafter, no-one can log into the FlagStone Core. |
|                   |             |                  | Both the Service Handler and the Datapath assume No Role, i.e. any logged in operators are automatically logged out.                                                         |

#### Notes:

- 1. When the FlagStone Core is in the Shutdown state, only the Purge OOB (ATA Links) service is available.
- 2. For all operator accounts, should both the FlagStone Drive Policy and the Operator's Account Policy indicate that one of the authentication parameters is sourced from the Key Port, the service will read an authentication parameter from the token connected to the Key port. (The C-I account does not permit authentication parameters to be sourced from the Key Port).

#### 4.2.2 Datapath Services

The Datapath services are invoked through the use of ATA disk reads and ATA disk writes.

Table 8 details the Datapath services and the Datapath roles that can invoke them. For completeness, the table indicates which services can be invoked when the Datapath is not assuming a role, i.e. No Role (N-R).

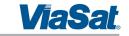

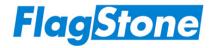

### **Table 8 Datapath Services**

| Service                                           | Datapath Role |           |            | Description  |                                                                                                    |  |
|---------------------------------------------------|---------------|-----------|------------|--------------|----------------------------------------------------------------------------------------------------|--|
|                                                   | N-R           | SDA       | C-M        | PAE-U        |                                                                                                    |  |
|                                                   |               |           | AT.        | A Service    | Group                                                                                                    |  |
| Supported ATA<br>Commands – Non<br>FlagStone Core | <b>√</b>      | <b>√</b>  | <b>√</b>   | <b>√</b>     | This service processes the set of ATA commands that are supported by the FlagStone Core but are not associated with FlagStone Core services, e.g. the ATA Set Features command. These commands are processed in accordance with the ATA standards. The responses given are those that would be expected for a standard ATA drive.            |  |
| Unsupported ATA<br>Commands                       | <b>~</b>      | <b>~</b>  | <b>✓</b>   | <b>√</b>     | This service handles the set of ATA commands that the FlagStone Core does NOT support. In accordance with the ATA Standards, these commands are aborted.                                                                                                    |  |
| Set ATA Device<br>Number                          | <b>✓</b>      |           |            |              | This service sets the PATA (Plain Text) Bus's ATA Device Number. Any change to the ATA Device number is only recognized during POST.                                                                                                    |  |
|                                                   | Sed           | cure Driv | e Acces    | ss/Crypto-   | Migrate Service Group                                                                                                    |  |
| Read & Decrypt Data                               |               | ✓         | <b>✓</b>   |              | This service returns plaintext by reading the data from the connected drive's non-PAE region and decrypting the data using the DEK loaded when the Datapath role was assumed.                                                                                                    |  |
| Encrypt & Write Data                              |               | <b>~</b>  | <b>✓</b>   |              | This service encrypts the supplied data using the DEK loaded when the Datapath role was assumed. The resulting cipher text is then written to the connected drive's non-PAE region.                                                                                                    |  |
|                                                   | l             | Pre-Auth  | entication | on Environ   | ment Service Group                                                                                                    |  |
| Read Pre-<br>Authentication<br>Environment        | <b>✓</b>      |           |            | <b>√</b>     | This service returns plaintext by reading the PAE data from the connected drive's PAE region and decrypting the PAE data using the PAEK.                                                                                                    |  |
| Write Pre-<br>Authentication<br>Environment       |               |           |            | <b>√</b>     | This service encrypts the supplied PAE data using the PAEK. The resulting cipher text is then written to the connected drive's PAE region.                                                                                                    |  |
|                                                   |               |           | Mon        | itor Service | e Group                                                                                                    |  |
| Log Out (Datapath)<br>(Monitor)                   |               | ✓         | <b>✓</b>   |              | When permitted by Drive Policy, this service forces the Datapath to assume No Role. (The Service Handler role is not changed.)                                                                                                    |  |
| Purge OOB (Monitor)                               |               | <b>√</b>  |            |              | When permitted by FlagStone Drive Policy, this service purges all copies of the DEK and the operational RNG key (OPRNG), erases the operator accounts and the auto authentication account, and logs out all operators.  Both the Service Handler and the Datapath assume No Role, i.e. any logged in operators are automatically logged out. |  |

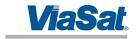

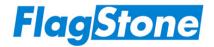

#### 4.3 Authentication

The FlagStone Core module uses identity-based authentication to facilitate access to cryptographic services.

#### 4.3.1 Mechanism

FlagStone Core V2.0.1.1, V2.0.1.2, V2.0.2.1, V2.0.2.2, V2.0.3.4, V2.0.4.5, V2.0.5.4 & V2.0.5.5 only provide single port authentication, whereas FlagStone Core V2.0.1.3, V2.0.2.3, V2.0.3.3 & V2.0.5.3 can be configured to operate using single or dual port authentication.

Both single and dual port authentication requires the operator to supply a 256 bit authentication value with the service request. Dual port authentication requires the operator to provide a second 256 bit authentication value via the Key Port.

Note: The authentication values described in this document are those received by the FlagStone Core. It is expected that most users will use an external application to capture and collate these parameters. The FlagStone Range provides a selection of external applications that users may use to facilitate capture of these parameters. Further details can be found in the Eclypt User Guides (Refs. [8], [9] & [10]).

The authentication mechanism for all roles is as follows:

- 1. IF this account is configured for dual port authentication,
  - THEN XOR the two 256 bit values together to produce a 256 bit Account Validation Key
  - ELSE Use the supplied authentication value as the 256 bit Account Validation Key
- 2. Use the 256 bit Account Validation Key to unwrap the account's Wrapping Key using the AES Key Wrap Algorithm. If the AES Key unwrap's 64 bit check vector fails to validate, then the authentication has failed.
- 3. Use the account's 256 bit wrapping key (unwrapped in step 2) to unwrap the 256 bit Secondary Authentication Value. If the AES Key unwrap's 64 bit check vector successfully validates, then the authentication has been successful, otherwise the authentication has failed.

Figure 12 provides a pictorial representation of the authentication mechanism.

To successfully authenticate, the authentication mechanism must successfully perform two AES Key unwrap validations using two different wrapping keys.

Re-authentication is required following a power cycle or restart of the FlagStone Core and following operator logout.

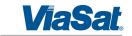

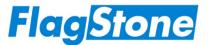

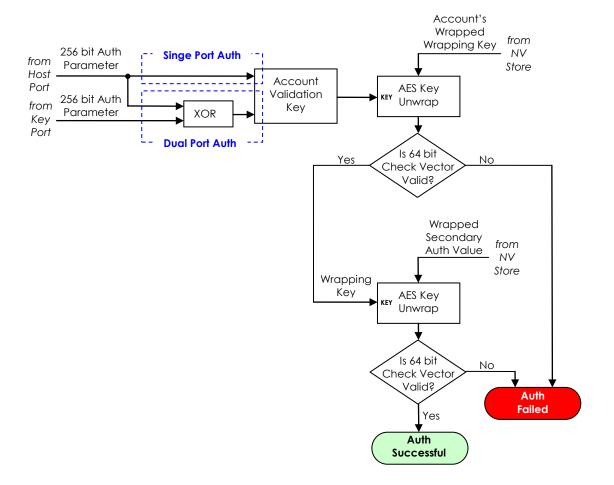

Figure 12 - Authentication Mechanism

### 4.3.2 Roles Authenticated

Whenever an operator successfully authenticates, they always assume a Service Handler role and they have authenticated the right to assume certain Datapath roles at a later time. The Datapath roles that may be assumed are summarized in Table 9.

| Service Handler | Datapath Roles authenticated for assumption at a later time |          |       |  |  |  |  |  |
|-----------------|-------------------------------------------------------------|----------|-------|--|--|--|--|--|
| Role assumed    | SDA                                                         | C-M      | PAE-U |  |  |  |  |  |
| C-I             |                                                             |          |       |  |  |  |  |  |
| CO              | ✓                                                           | <b>✓</b> | ✓     |  |  |  |  |  |
| MGR             | ✓                                                           |          |       |  |  |  |  |  |
| L-U             | ✓                                                           |          |       |  |  |  |  |  |

Table 9 Service Handler and Datapath Roles Authenticated by Operator Login

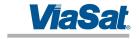

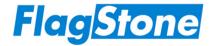

### 4.3.3 Probability of False Accept

The authentication mechanism is described in Section 4.3.1 and Figure 12. In order to achieve a false accept the authentication value(s) must be guessed and the guess must either be correct or cause the authentication mechanism to deem them to be correct.

For single port authentication the probability of correctly guessing the 256 bit authentication value is 1 in  $1.16 \times 10^{77}$ .

For dual port authentication, the two 256 bit authentication values are XORed to form a single 256 bit Account Validation Key; as a consequence, whilst two 256 authentication values need to be guessed, the guess need only find a pair that produces the correct Account Validation Key. Since the Account Validation Key is 256 bits, the probability of guessing a suitable pair of authentication values is 1 in 1.16 x 10<sup>77</sup>.

The AES Key Wrap Algorithm uses a 64 bit check vector to validate the AES Key unwrap; therefore the probability of a AES Key unwrap validating using an incorrect key is 1 in  $1.84 \times 10^{19}$ .

The authentication mechanism performs two AES Key unwrap validations using two different wrapping keys; consequently the probability of a single false accept is:

$$(1 \text{ in } 1.84 \times 10^{19}) \times (1 \text{ in } 1.84 \times 10^{19}) = 1 \text{ in } 3.40 \times 10^{38}$$

Since the probability of guessing the authentication value for single port authentication is the same as the probability of guessing a valid pair of authentication values for dual port authentication, the probability of a false accept is the same for both single port and dual port authentication.

Since the authentication mechanism's probability of a single false accept is many orders of magnitude more likely that the probability of guessing the authentication value(s), the probability of guessing the correct authentication value(s) can be ignored. As a consequence, the probability of a single false accept is 1 in 3.40 x 10<sup>38</sup>.

Crypto Officers can limit the number of consecutive failed authentication attempts on each operator account. Furthermore, the FlagStone Core's response blocker can slow down the rate at which authentication requests are processed. Crypto Officers can configure the FlagStone Core to permit up to 640 failed authentication requests to be processed before the response blocker slows down the rate at which authentication requests are processed.

In the worst case, the number of authentication attempts that can be performed in one minute is 648. Consequently, the probability of a false accept within one minute is:

648 in  $3.40 \times 10^{38} = 1$  in  $5.25 \times 10^{35}$ 

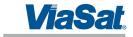

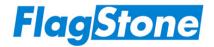

Table 10 summarizes the probability of a false accept against specific criteria.

| Criteria            | Probability                  |
|---------------------|------------------------------|
| Single False Accept | 1 in 3.40 x 10 <sup>38</sup> |
| Within 1 minute     | 1 in 5.25 x 10 <sup>35</sup> |

Table 10 Probability of False Accept

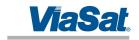

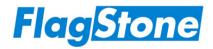

# 5 Finite State Model

The Finite State Model for the FlagStone Core is specified in Ref. [6].

All states required for a FIPS 140-2 validation, including Power On/Off states, Crypto Officer states, CSP Entry states, User states, Self-Test states and Error states have been included in the Finite State Model.

The FlagStone Core's Finite State Model has no Bypass States and no Maintenance States.

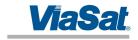

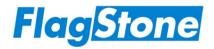

# 6 Physical Security

The FlagStone Core is a multi-chip embedded cryptographic module that meets FIPS 140-2 Level 3 for physical security. The FlagStone Core is potted with a hard epoxy resin that is opaque within the visible spectrum. The FIPS 140-2 validation testing was performed at 25°C; no assurance is provided for Level 3 hardness conformance at any other temperature.

There are no physical access interfaces to the FlagStone Core and no maintenance services.

Damage to the epoxy resin is indicative of a potential violation of the physical security of the FlagStone Core. Damage to the FlagStone Core may be recognized as serious scratching, filing or drilling into the epoxy resin. Visibility of the circuit-board or any chips within the potted boundary may also be indicative of an unauthorized attempt at physical access or a unit not suitable for use.

Use of the epoxy resin ensures that attempts to penetrate the FlagStone Core will cause serious damage to the module and it will cease to function correctly; therefore an unauthorized attempt at physical access may also be determined if the module begins functioning abnormally, Power On Self-Tests fail, any Continuous Self-Test fails or it is Unusable.

ViaSat recommends that customers ensure themselves that the Eclypt Drive has not been tampered with when they first receive it. If the Eclypt Drive is received embedded within a host (e.g. a laptop or PC) the user is recommended to remove the Eclypt Drive and inspect it prior to first use.

Furthermore, ViaSat recommends that customers inspect the Eclypt Drive if it is suspected that it may have been in the possession of an unauthorized individual, e.g. if the Eclypt Drive is lost and subsequently found.

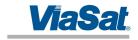

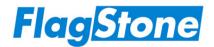

# 7 Operational Environment

The FlagStone Core module does not contain a modifiable operational environment and thus the Operational Environment requirements of FIPS PUB 140-2 (Ref. [1]) are not applicable.

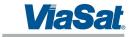

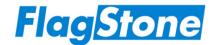

# 8 Cryptographic Key Management

# 8.1 Critical Security Parameters

The Flagstone Core does not allow the export/output of CSPs.

Table 11 details the CSPs provided to support FIPS 140-2 approved mode of operation.

**Table 11 Critical Security Parameters** 

| CSP    | Туре                                             | Generation/<br>Input                                                 | Storage                                                       | Erasure<br>(note 5)                                                          | Use                                                                                                 |
|--------|--------------------------------------------------|----------------------------------------------------------------------|---------------------------------------------------------------|------------------------------------------------------------------------------|----------------------------------------------------------------------------------------------------|
|        |                                                  |                                                                      | path CSPs                                                     | , ,                                                                          |                                                                                                    |
| OPDEK  | OPDEK Datapath Operational DEK – 256 bit AES Key |                                                                      | Transient within FPGA                                         | Sanitize,<br>Purge<br>& Purge Unit                                           | Datapath's Operational DEK used for read/write access to the non-PAE region of the connected drive. |
|        |                                                  | FIPS 140-2 RNG.                                                      | Stored AES Key<br>Wrapped (as<br>wDEK) within<br>NV Store     | Purge<br>& Purge Unit                                                        |                                                                                                    |
| NewDEK | Datapath NewDEK<br>– 256 bit AES Key             | <ul><li>Imported from host; or</li><li>Generated</li></ul>           | Transient within FPGA                                         | Sanitize,<br>Purge<br>& Purge Unit                                           | Datapath's New DEK used for<br>write access to the non-PAE<br>region of the connected               |
|        |                                                  | internally using<br>FIPS 140-2 RNG.                                  | Stored AES Key<br>Wrapped (as<br>wNewDEK)<br>within NV Store  | Migrate/<br>Promote/<br>Remove New<br>DEK services,<br>Purge<br>& Purge Unit | drive.                                                                                              |
| PAEK   | Datapath PAE Key<br>– 256 bit AES Key            | Generated<br>internally using<br>FIPS 140-2 RNG                      | Transient within FPGA                                         | Sanitize,<br>Purge<br>& Purge Unit                                           | Datapath's Encryption/ Decryption Key for the PAE region of the connected drive.                    |
|        |                                                  |                                                                      | Stored in plain<br>text within<br>NV Store                    | Purge<br>& Purge Unit                                                        |                                                                                                    |
|        |                                                  | R1                                                                   | NG CSPs                                                       |                                                                              |                                                                                                    |
| CIRNG  | RNG_Key<br>– 256 bit AES KEY                     | <ul> <li>Injected during<br/>manufacture<br/>(see note 2)</li> </ul> | Transient within FPGA                                         | Sanitize,<br>Purge,<br>Purge Unit                                            | Crypto-Initiator's RNG parameters.                                                                  |
|        |                                                  |                                                                      | Stored in plain<br>text within<br>NV Store                    | Purge Unit                                                                   |                                                                                                    |
|        | RNG_Seed<br>- 128-bit                            | Injected during<br>manufacture<br>(see note 2)                       | Transient within FPGA                                         | Sanitize,<br>Purge,<br>Purge Unit                                            |                                                                                                    |
|        |                                                  | <ul> <li>Updated<br/>following each<br/>RNG use.</li> </ul>          | Stored in plain<br>text within<br>NV Store                    | Purge Unit                                                                   |                                                                                                    |
| OPRNG  | RNG_Key<br>– 256 bit AES Key                     | Imported from host.                                                  | Transient within FPGA                                         | Sanitize,<br>Purge<br>& Purge Unit                                           | Operational RNG parameters.                                                                         |
|        |                                                  |                                                                      | Stored AES Key<br>Wrapped (as<br>wRNG_Key)<br>within NV Store | Purge &<br>Purge Unit                                                        |                                                                                                    |
|        | RNG_Seed<br>– 128-bit                            | <ul><li>Imported from host.</li><li>Updated</li></ul>                | Transient within FPGA                                         | Sanitize,<br>Purge &<br>Purge Unit                                           |                                                                                                    |
|        |                                                  | following each<br>RNG use.                                           | Stored in plain<br>text within<br>NV Store                    | Purge &<br>Purge Unit                                                        |                                                                                                    |

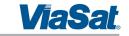

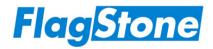

# **Table 11 Critical Security Parameters**

| CSP        | Туре                                                           | Generation/<br>Input                                                                                       | Storage                                                                                                    | Erasure<br>(note 5)                                                                                                    | Use                                                                                                    |
|------------|----------------------------------------------------------------|----------------------------------------------------------------------------------------------------|----------------------------------------------------------------------------------------------------|----------------------------------------------------------------------------------------------------|----------------------------------------------------------------------------------------------------|
|            |                                                                |                                                                                                    | rator CSPs                                                                                                    | (11010 0)                                                                                                    |                                                                                                    |
| OHP[Acct]  | Operator's Host<br>Auth Parameter<br>– 256 bits                | Input supplied<br>by operator (on<br>PATA Bus (Plain<br>Text))                                             | Transient within FPGA                                                                                                    | Overwritten by next service request & Sanitize                                                                                                    | Mandatory Operator Authentication Parameter for the specified operator account.                                                                                                    |
| OKAP[Acct] | Operator's Key<br>Port Auth<br>Parameter<br>– 256 bits         | Input supplied<br>by operator (on<br>Key Port Bus)                                                         | Transient within FPGA                                                                                                    | Sanitize,<br>Purge<br>& Purge Unit                                                                                                    | Optional Operator Authentication Parameter for the specified operator account.                                                                                                    |
| OAVK[Acct] | Operator's Auth<br>Validation Key<br>– 256 bit Wrapping<br>Key | <ul><li>Internal copy of<br/>OHP[Acct]; or</li><li>The XOR of<br/>OHP[Acct] &amp;<br/>OKAP[Acct]</li></ul> | Transient within<br>FPGA                                                                                                    | Sanitize,<br>Purge<br>& Purge Unit                                                                                                    | Key for the first stage of operator authentication for the specified operator account.                                                                                                    |
| OPWK       | Operational<br>Wrapping Key<br>- 256 bit Wrapping<br>Key       | Imported from host; or     Generated internally using FIPS 140-2 RNG.                                      | Transient within FPGA  Stored AES Key Wrapped (as wOPWK[Acct]) within NV Store (one for each operator acct that has not been migrated to NewOPWK)                | Sanitize, Purge & Purge Unit Acct deleting services (note 6), Purge & Purge Unit                                                                           | Wrapping Key for OPDEK, NewDEK, OPRNG and NewOPWK, and the key for the second stage of operator authentication for operator accounts. The wrapped version of this CSP is unwrapped during operator authentication (for operator accounts that have not been migrated to the NewOPWK).                                                                         |
| OPNCISAV   | Operational<br>Non C-I<br>Secondary<br>Auth Value<br>- 256 bit | Generated<br>internally using<br>FIPS 140-2 RNG.                                                           | Transient within<br>FPGA<br>Stored AES Key<br>Wrapped (as<br>wOPNCISAV)<br>within NV Store                                                                       | Sanitize,<br>Purge<br>& Purge Unit<br>Purge<br>& Purge Unit                                                                                                | Never used – discarded output from the second stage of operator authentication for operator accounts.                                                                                                    |
| NewOPWK    | New Operational<br>Wrapping Key<br>- 256 bit Wrapping<br>Key   | Imported from host; or     Generated internally using FIPS 140-2 RNG.                                      | Stored AES Key Wrapped (as wNewOPWK) within NV Store  Stored AES Key Wrapped (as wOPWK[Acct]) within NV Store (one for each operator acct already using NewOPWK) | Sanitize, Purge & Purge Unit Login (Op) service, Import/ Generate NewOPWK services, Purge & Purge Unit Acct deleting services (note 6), Purge & Purge Unit | New Wrapping Key for OPDEK, NewDEK and OPRNG, and the key for the second stage of operator authentication for operator accounts that have already been migrated to the NewOPWK.  The wrapped version of this CSP is unwrapped during operator authentication (for operator accounts that are being migrated to or already have been migrated to the NewOPWK). |
|            |                                                                | Crypto-                                                                                                    | Initiator CSPs                                                                                                    |                                                                                                    |                                                                                                    |
| OHP[C-I]   | C-I's Host Auth<br>Parameter<br>– 256 bits                     | Input supplied<br>by operator (on<br>PATA Bus (Plain<br>Text))                                             | Transient within<br>FPGA                                                                                                    | Overwritten by next service request & Sanitize                                                                                                    | Mandatory Operator<br>Authentication Parameter for<br>the C-I account                                                                                                    |
| OAVK[C-I]  | C-1's Auth<br>Validation Key<br>– 256 bit Wrapping<br>Key      | Internal copy of<br>OHP[C-I]                                                                               | Transient within<br>FPGA                                                                                                    | Sanitize,<br>Purge<br>& Purge Unit                                                                                                    | The key for the first stage of operator authentication for the C-I account.                                                                                                    |

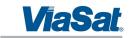

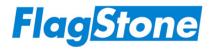

#### **Table 11 Critical Security Parameters**

| CSP   | Туре                                          | Generation/<br>Input                                                                                                    | Storage                                                                                 | Erasure<br>(note 5)                              | Use                                                                                                 |
|-------|-----------------------------------------------|----------------------------------------------------------------------------------------------------|-----------------------------------------------------------------------------------------|--------------------------------------------------|----------------------------------------------------------------------------------------------------|
|       |                                               | Crypto-Initiato                                                                                                    | or CSPs (continue                                                                       | ed)                                              |                                                                                                    |
| CIWK  | C-I Wrapping Key<br>- 256 bit Wrapping<br>Key | Injected     wrapped during     manufacture                                                                                   | Transient within FPGA                                                                   | Sanitize,<br>Purge<br>& Purge Unit               | The key for the second stage of operator authentication for the C-I account.                        |
|       |                                               | (see note 3)  Imported from host when C-I auth parameter is changed                                                           | Stored AES Key<br>Wrapped (as<br>wCIWK) within<br>NV Store                              | Purge Unit                                       | The wrapped version of this CSP is unwrapped during Crypto-Initiator authentication                 |
| CISAV | C-I Secondary<br>Auth Value<br>- 256 bit      | Injected wrapped during manufacture (see note 4) Generated internally using FIPS 140-2 RNG when C-I auth parameter is changed | Transient within<br>FPGA<br>Stored AES Key<br>Wrapped (as<br>wCISAV) within<br>NV Store | Sanitize,<br>Purge<br>& Purge Unit<br>Purge Unit | Never used – discarded output from the second stage of operator authentication for the C-I account. |

#### Notes:

- 1. The prefix "w" on a parameter within the NV Store indicates that it is AES Key Wrapped, i.e. it is encrypted.
- 2. Prior to injection during manufacture, both the RNG\_Key and the RNG\_Seed for CIRNG are generated using a CAVP validated SHS based RNG from FIPS 186-2.
- 3. Prior to injection during manufacture, the CIWK is generated using a CAVP validated SHS based RNG from FIPS 186-2 and is then AES Key Wrapped, using the factory determined OAVK[C-I] as the key, to form wCIWK.
- 4. Prior to injection during manufacture, the CISAV is generated using a CAVP validated SHS based RNG from FIPS 186-2 and is then AES Key Wrapped, using the CIWK generated in note 3 above as the key, to form wCISAV.
- 5. When the number of active operator accounts falls to zero, a Purge is automatically invoked.
- 6. Remember, since it is the Save and Close Account service that completes the account deletion, it is this service that performs the erasure.

# 8.2 Access Privileges to FIPS 140-2 Critical Security Parameters

Table 12 details the four types of access to the CSPs.

| Access<br>Type | Description                                                                             |
|----------------|-----------------------------------------------------------------------------------------|
| R – Read       | This access type can read the CSP value, but cannot change the CSP value.               |
| W- Write       | This access type can change the CSP value, but cannot read the CSP value.               |
| S – Sanitize   | This access type positively erases this CSP's transient storage within the FPGA.        |
| E – Erase      | This access type positively erases this CSP's non-volatile storage within the NV Store. |

Table 12 CSP Access Types

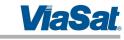

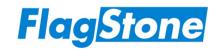

# 8.2.1 Role Access Privileges to CSPs

When operating in an approved FIPS 140-2 mode of operation, Table 13 details the access privileges to the FIPS140-2 CSPs for the Service Handler roles and the Datapath roles.

| _                   | will and Sa assuith . Days are also        |     | Service | Hand | ler Role |      |     | Datap | ath Role | <b>,</b> |
|---------------------|--------------------------------------------|-----|---------|------|----------|------|-----|-------|----------|----------|
|                     | ritical Security Parameter                 | N-R | C-I     | СО   | MGR      | L-U  | N-R | SDA   | C-M      | PAE-U    |
| OPDEK               |                                            | SE  |         | RWSE | RSE      | RSE  |     | RSE   | RS       |          |
| NewDEK              |                                            | SE  |         | RWSE | SE       | SE   |     | SE    | RS       |          |
| PAEK                |                                            | SE  | RWSE    | SE   | SE       | SE   | R   | SE    |          | R        |
| CIRNG               | RNG_Key                                    | SE  | RS      | RSE  |          |      |     | S     |          |          |
| CIKING              | RNG_Seed                                   | SE  | RWS     | RWSE |          |      |     | S     |          |          |
| OPRNG               | RNG_Key                                    | SE  | RWSE    | RWSE | RSE      | RSE  |     | SE    |          |          |
| OPKING              | RNG_Seed                                   | SE  | RWSE    | RWSE | RWSE     | RWSE |     | SE    |          |          |
|                     | (Own account only)                         | RWS |         | RWS  | RWS      | RWS  |     |       | ////     |          |
|                     | (Accounts that cannot assume CO role)      | RWS |         | RWS  | RWS      |      |     | S     |          |          |
| OHP[Acct]           | (Accounts that can assume CO role)         | RWS |         | RWS  |          |      |     | 3     |          |          |
|                     | (Initial CO account during initialization) |     | RWS     |      |          |      |     |       |          |          |
|                     | (Own account only)                         | RWS |         | RWS  | RWS      | RWS  |     |       | ////     |          |
| OK VD[Voot]         | (Accounts that cannot assume CO role)      | RWS |         | RWS  | RWS      |      |     | S     |          |          |
| OKAP[Acct]          | (Accounts that can assume CO role)         | RWS |         | RWS  |          |      |     | 3     |          |          |
|                     | (Initial CO account during initialization) |     | RWS     |      |          |      |     |       |          |          |
|                     | (Own account only)                         | RWS |         | RWS  | RWS      | RWS  |     |       |          |          |
| O 4) / / [ 4 a a +1 | (Accounts that cannot assume CO role)      | RWS |         | RWS  | RWS      |      |     | S     |          |          |
| OAVK[Acct]          | (Accounts that can assume CO role)         | RWS |         | RWS  |          |      |     | 3     |          |          |
|                     | (Initial CO account during initialization) |     | RWS     |      |          |      |     |       |          |          |
| OPWK                |                                            | RSE | RWSE    | RWSE | RWSE     | RWSE |     | SE    |          |          |
| OPNCISAV            |                                            | RSE | RWSE    | RWSE | SE       | SE   |     | SE    |          |          |
| NewOPWK             |                                            | RSE |         | RWSE | RSE      | RSE  |     | SE    |          |          |
| OHP[C-I]            |                                            | RWS | S       | RWS  |          |      |     | S     | ////     |          |
| OAVK[C-I]           |                                            | RWS | S       | RWS  |          |      |     | S     | ////     |          |
| CIWK                |                                            | RSE | S       | RWSE |          |      |     | S     | ////     |          |
| CISAV               |                                            | RSE | S       | RWSE |          |      |     | S     |          |          |

Table 13 Role Privileges Rights to CSPs

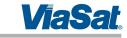

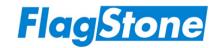

# 8.2.2 Service Access Privileges to CSPs

When operating in an approved FIPS 140-2 mode of operation, Table 14 lists the access privileges to the FIPS140-2 CSPs for the Service Handler services and the Datapath services.

Table 14 Service Access Privileges to CSPs

|                                                                                  | Date  | apath  | CSPs   | CIE      |          | CSPs    | DNIC.    |           | (          | Operat     | or CSP | 'S       |         | Crypto-Initiator CSPs |           |      |       |
|----------------------------------------------------------------------------------|-------|--------|--------|----------|----------|---------|----------|-----------|------------|------------|--------|----------|---------|-----------------------|-----------|------|-------|
|                                                                                  | -     |        | 1      | CIR      | NG       | OPI     | RNG      |           | ı          |            | 1      | 1        | ı       |                       | ·<br>     |      |       |
| Service - Conditions                                                             | OPDEK | NewDEK | PAEK   | RNG_Key  | RNG_Seed | RNG_Key | RNG_Seed | OHP[Acct] | OKAP[Acct] | OAVK[Acct] | OPWK   | OPNCISAV | NewOPWK | OHP[C-I]              | OAVK[C-I] | CIWK | CISAV |
|                                                                                  |       | Servic | e Hanc | dler Ser | vices (  | Table 7 | ') – no  | error o   | ccurre     | d          |        |          |         |                       |           |      |       |
| Primary (Shutdown)                                                               | S     | S      | S      | S        | S        | S       | S        | S         | S          | S          | S      | S        | S       | S                     | S         | S    | S     |
| Clear Alarm – Shutdown selected                                                  | S     | S      | S      | S        | S        | S       | S        | S         | S          | S          | S      | S        | S       | S                     | S         | S    | S     |
| Clear Alarm – Restart selected                                                   | S     | S      | S      | S        | S        | S       | S        | S         | S          | S          | S      | S        | S       | S                     | S         | S    | S     |
| Clear Alarm – Return to Ready selected                                           |       |        |        |          |          |         |          |           |            |            |        |          |         |                       |           |      |       |
| Clear Error – Shutdown selected                                                  | S     | S      | S      | S        | S        | S       | S        | S         | S          | S          | S      | S        | S       | S                     | S         | S    | S     |
| Clear Error – Restart selected                                                   | S     | S      | S      | S        | S        | S       | S        | S         | S          | S          | S      | S        | S       | S                     | S         | S    | S     |
| Force Shutdown                                                                   | S     | S      | S      | S        | S        | S       | S        | S         | S          | S          | S      | S        | S       | S                     | S         | S    | S     |
| Restart                                                                          | S     | S      | S      | S        | S        | S       | S        | S         | S          | S          | S      | S        | S       | S                     | S         | S    | S     |
| Clear Response Blocker                                                           |       |        |        |          |          |         |          |           |            |            |        |          |         |                       |           |      |       |
| Get Status – Core                                                                |       |        |        |          |          |         |          |           |            |            |        |          |         |                       |           |      |       |
| Get Status – Drive                                                               |       |        |        |          |          |         |          |           |            |            |        |          |         |                       |           |      |       |
| Get EECA                                                                         |       |        |        |          |          |         |          |           |            |            |        |          |         |                       |           |      |       |
| Get Acct Info (C-I)                                                              |       |        |        |          |          |         |          |           |            |            |        |          |         |                       |           |      |       |
| Log In (C-I)                                                                     |       |        |        |          |          |         |          |           |            |            |        |          |         | RW                    | RW        | R    | R     |
| Log Out (C-I)                                                                    |       |        |        | S        | S        |         |          |           |            |            |        |          |         | S                     | S         | S    | S     |
| Initialize Operational (Generate) & Logout - Initial Crypto Officer Account Only |       |        | RW     | S        | S        | RWS     | RWS      | RWS       | RWS        | RWS        | RWS    | RWS      |         | S                     | S         | S    | S     |
| Initialize Operational (Import) & Logout - Initial Crypto Officer Account Only   |       |        | RW     | S        | S        | RWS     | RWS      | RWS       | RWS        | RWS        | RWS    | RWS      |         | S                     | S         | S    | S     |
| Get Acct Info (Operator)                                                         |       |        |        |          |          | ////    |          |           | ////       | ////       | ////   | ////     |         |                       |           |      | ////  |
| Set Default Acct Info                                                            |       |        |        |          |          |         |          |           |            |            |        |          |         |                       |           |      |       |

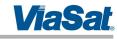

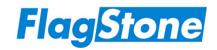

# Table 14 Service Access Privileges to CSPs

|                                                                                                    | Data    | apath  | CSPs     |          |          | CSPs      |          |           |            | Operat     | or CSP | c        |         | Cry      | pto-Ini   | tiator ( | ^\$P¢ |
|----------------------------------------------------------------------------------------------------|---------|--------|----------|----------|----------|-----------|----------|-----------|------------|------------|--------|----------|---------|----------|-----------|----------|-------|
|                                                                                                    | Daic    | арант  | C31 3    | CIR      | NG       | OPF       | NG       |           |            | эрсічі     | 01 031 | J        |         | Ciy      | ριο-II II | ilaioi ( | JJI 3 |
| Service - Conditions                                                                                 | OPDEK   | NewDEK | PAEK     | RNG_Key  | RNG_Seed | RNG_Key   | RNG_Seed | OHP[Acct] | OKAP[Acct] | OAVK[Acct] | OPWK   | OPNCISAV | NewOPWK | OHP[C-I] | OAVK[C-I] | CIWK     | CISAV |
|                                                                                                    | Service | Hanc   | ller Ser | vices (1 | able 7   | ') – no e | error o  | ccurre    | d- (cor    | ntinuec    | 1)     |          |         |          |           | •        | •     |
| Get Default Acct Info                                                                                | 1///    | ////   | ////     |          |          |           | ////     | ////      | ////       |            |        |          | ////    |          |           | 7///     | 7///  |
| Log In (OP) - Active operator accts remain present See note 1                                        |         |        |          |          |          |           |          | RW        | RW         | RW         | RW     | R        | RE      |          |           |          |       |
| Log In (OP)  - Number of active operator accts falls to zero                                         | SE      | SE     | SE       |          |          | Е         | E        | RWS       | RWS        | RWS        | RSE    | RSE      | RSE     |          |           |          |       |
| Log Out (OP) - Service Handler Role is CO                                                            |         |        |          | S        | S        | S         | S        | S         | S          | S          | S      | S        | S       | S        | S         | S        | S     |
| Log Out (OP) - Service Handler Role is MGR or L-U                                                    |         |        |          |          |          | S         | S        | S         | S          | S          | S      | S        | S       |          |           |          |       |
| Open Acct                                                                                            |         |        |          |          |          |           |          |           |            | ////       | ////   |          |         |          |           |          |       |
| Discard Acct                                                                                         |         |        |          |          |          |           |          |           |            |            |        |          |         |          |           |          |       |
| Save and Close Acct - Active operator accts remain present                                           |         |        |          |          |          |           |          |           |            |            |        |          |         |          |           |          |       |
| Save and Close Acct - Service Handler Role is CO<br>& Number of active operator accts falls to zero  | SE      | SE     | SE       | S        | S        | SE        | SE       | S         | S          | S          | SE     | SE       | SE      | S        | S         | S        | S     |
| Save and Close Acct - Service Handler Role is MGR<br>& Number of active operator accts falls to zero | SE      | SE     | SE       |          |          | SE        | SE       | S         | S          | S          | SE     | SE       | SE      |          |           |          |       |
| Create Acct                                                                                          | ////    | ////   | ////     |          |          |           |          | RW        | RW         | RW         | R      |          | R       |          |           |          | ////  |
| Delete Acct                                                                                          |         |        |          |          |          |           | 7///     |           |            |            | ////   |          |         |          |           |          |       |
| Modify Acct Policy                                                                                   |         |        |          |          |          |           |          |           |            |            |        |          |         |          |           |          |       |
| Modify Acct Status                                                                                   |         |        |          |          |          |           |          |           |            |            |        |          |         |          |           |          |       |
| Change Auth Parameters  – Acct currently open only                                                   |         |        |          |          |          |           |          | RW        | RW         | RW         | R      |          | R       |          |           |          |       |
| Change Own Auth Parameters  – Acct logged into Service Handler                                       |         |        |          |          |          |           |          | RW        | RW         | RW         | R      |          | R       |          |           |          |       |
| Change C-I Auth Parameters                                                                           |         | ////   |          | R        | RW       |           |          | ////      | ////       | ////       | ////   | ///      | ////    | RW       | RW        | RW       | RW    |
| Import New OPWK - OPWK migration completed                                                           | R       |        |          |          |          | R         | RW       |           |            | R          | RW     | RW       | RWE     | 1///     |           |          |       |
| Import New OPWK – allow further OPWK migration                                                       | R       |        |          |          |          | R         | RW       |           |            | R          | R      | RW       | RW      |          |           |          |       |
| Generate New OPWK – OPWK migration completed                                                         | R       |        |          |          |          | R         | RW       |           |            | R          | RW     | RW       | RWE     |          |           |          |       |
| Generate New OPWK- allow further OPWK migration                                                      | R       |        |          |          |          | R         | RW       |           |            | R          | R      | RW       | RW      |          |           |          |       |
| Import New OPRNG                                                                                     |         |        |          |          |          | RW        | W        |           |            |            | R      |          | R       |          |           |          |       |
| Generate Random Data - Service Handler Role is C-l                                                   |         |        |          | R        | RW       |           |          |           |            |            |        |          |         |          |           |          |       |

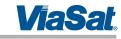

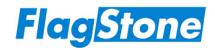

# Table 14 Service Access Privileges to CSPs

|                                                    | Dat     | apath     | CSPs        | CIR      | RNG<br>NG | CSPs<br>OPF | RNG      |           | (          | Operat     | or CSP     | S        |         | Cry      | pto-Ini     | tiator C    | CSPs  |
|----------------------------------------------------|---------|-----------|-------------|----------|-----------|-------------|----------|-----------|------------|------------|------------|----------|---------|----------|-------------|-------------|-------|
| Service - Conditions                               | OPDEK   | NewDEK    | PAEK        | RNG_Key  | RNG_Seed  | RNG_Key     | RNG_Seed | OHP[Acct] | OKAP[Acct] | OAVK[Acct] | OPWK       | OPNCISAV | NewOPWK | OHP[C-I] | OAVK[C-I]   | CIWK        | CISAV |
|                                                    | Service | e Hanc    | dler Ser    | vices (1 | Table 7   | ′) – no e   | error o  | ccurred   | d- (cor    | ntinued    | <u>(k</u>  |          |         | •        |             |             |       |
| Generate Random Data                               | 1///    | ////      | ////        |          |           | R           | RW       | ////      | ////       | ////       | R          | ////     | Ь       |          | ////        |             | ////  |
| - Service Handler Role is CO, MGR or L-U           |         |           |             | <u> </u> |           | K           | IT VV    |           |            |            | K          |          | R       |          |             |             |       |
| Get Random Data                                    |         |           |             |          |           |             |          |           |            |            |            |          |         |          |             |             |       |
| Import New DEK                                     |         | RW        |             |          |           |             |          |           |            |            | R          |          | R       |          |             |             |       |
| Generate New DEK                                   |         | <b>RW</b> |             |          |           | R           | RW       |           |            |            | R          |          | R       |          |             |             |       |
| Migrate New DEK                                    | RW      | RE        |             |          |           |             |          |           |            |            | R          |          | R       |          |             |             |       |
| Promote New DEK                                    | W       | RE        |             |          |           |             | ////     |           |            |            |            |          |         |          |             |             |       |
| Remove New DEK                                     |         | E         |             |          |           |             |          |           |            |            |            |          |         |          |             |             |       |
| Boot – Service Handler remains logged in           | R       |           |             |          |           |             |          |           |            | ///        | R          |          | R       |          |             |             |       |
| Boot – Service Handler logs out CO role            | R       |           |             | S        | S         | S           | S        | S         | S          | S          | RS         | S        | RS      | S        | S           | S           | S     |
| Boot – Service Handler logs out MGR or L-U role    | R       |           |             |          |           | S           | S        | S         | S          | S          | RS         | S        | RS      | ////     |             |             | ////  |
| Log Out (Datapath)                                 | S       | S         |             |          |           |             |          |           |            |            | ////       |          |         |          |             |             | ////  |
| Unlock PAE                                         | ////    | ////      |             |          |           |             |          |           |            |            |            |          |         |          |             |             |       |
| Lock PAE                                           |         |           |             |          |           |             |          |           |            |            |            |          |         | ////     |             |             |       |
| Lock Drive Policy                                  | ////    |           |             |          |           |             |          |           | 1111       | 1111       | ////       | 111      |         |          |             | ////        | ////  |
| Unlock Drive Policy                                | 17/7    |           |             |          |           |             |          |           |            | 7//        |            |          |         |          |             |             |       |
| Modify Drive Policy                                | 1///    |           |             |          |           |             |          |           |            |            |            |          |         |          |             |             |       |
| Save Drive Policy and Logout                       |         | 1///      |             | S        | S         | S           | S        | S         | S          | S          | S          | S        | S       | S        | S           | S           | S     |
| Purge OOB (ATA Links)                              | SE      | SE        | SE          | S        | S         | SE          | SE       | S         | S          | S          | SE         | SE       | SE      | S        | S           | S           | S     |
| Purge - Core                                       | SE      | SE        | SE          | S        | S         | SE          | SE       | S         | S          | S          | SE         | SE       | SE      | S        | S           | S           | S     |
| Purge Unit – Core                                  | SE      | SE        | SE          | SE       | SE        | SE          | SE       | S         | S          | S          | SE         | SE       | SE      | S        | S           | SE          | SE    |
|                                                    | Ŭ-      |           |             |          |           | (Table      |          |           |            |            | , <u>-</u> |          |         |          |             |             |       |
| Any Service – Service Handler Role is C-I          | 1///    | 7777      | 7777        | S        | S S       | S           | S        | S         | S          | S          | S          | S        | ////    | S        | S           | S           | S     |
| Any Service – Service Handler Role is CO           |         |           |             |          |           |             | -        | _         |            |            |            | _        |         | _        |             | -           |       |
| & Active operator accts remain present             |         |           |             | S        | S         | S           | S        | S         | S          | S          | S          | S        | S       | S        | S           | S           | S     |
| Any Service – Service Handler Role is MGR or L-U   |         | ////      |             | 7///     |           |             | 6        |           |            |            | _          |          | _       |          |             |             | ////  |
| & Active operator accts remain present             |         |           | <i>////</i> |          |           | S           | S        | S         | S          | S          | S          | S        | S       |          |             |             |       |
| Any Service – Service Handler Role is N-R          |         |           |             |          |           |             | ////     | S         | S          | S          | S          | S        | S       |          |             |             |       |
| & Active operator accts remain present Any Service | SE      | SE        | SE          | S        | <i>S</i>  | SE          | SE       | S         | c          | c          | SE         | SE       | C.L.    | <i>S</i> | <i>////</i> | <i>////</i> | ////  |
| – Number of active operator accts falls to zero    | 3E      | 2E        | 2E          | 3        | 3         | 3E          | 3⊏       | 3         | S          | S          | 2E         | 2E       | SE      | 3        | 3           | S           | 3     |

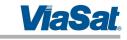

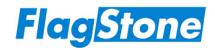

# Table 14 Service Access Privileges to CSPs

|                                                                                            | Data  | apath  | CSPs   | CIR     | RNG<br>NG | CSPs<br>OPF | RNG      |           | (          | Operat     | or CSP | S        |         | Cry      | pto-Ini   | tiator C | CSPs  |
|--------------------------------------------------------------------------------------------|-------|--------|--------|---------|-----------|-------------|----------|-----------|------------|------------|--------|----------|---------|----------|-----------|----------|-------|
| Service - Conditions                                                                       | OPDEK | NewDEK | PAEK   | RNG_Key | RNG_Seed  | RNG_Key     | RNG_Seed | OHP[Acct] | OKAP[Acct] | OAVK[Acct] | OPWK   | OPNCISAV | NewOPWK | OHP[C-I] | OAVK[C-I] | CIWK     | CISAV |
|                                                                                            |       |        |        | Datap   | ath Ser   | vices (     | Table 8  | 3)        |            |            |        |          |         |          |           |          |       |
| Supported ATA Commands – Non FlagStone Core Unsupported ATA Commands Set ATA Device Number |       |        |        |         |           |             |          |           |            |            |        |          |         |          |           |          |       |
| Read & Decrypt Data                                                                        | R     |        |        |         |           |             |          | ///       | ///        |            |        |          |         |          | ///       |          |       |
| Encrypt & Write Data  - Datapath Role is SDA and no errors                                 | R     |        |        |         |           |             |          |           |            |            |        |          |         |          |           |          |       |
| Encrypt & Write Data  – Datapath Role is C-M and no errors                                 |       | R      |        |         |           |             |          |           |            |            |        |          |         |          |           |          |       |
| Encrypt & Write Data  – Datapath Role is SDA and error occurred                            | RS    |        |        | S       | S         | S           | S        | S         | S          | S          | S      | S        | S       | S        | S         | S        | S     |
| Encrypt & Write Data  - Datapath Role is C-M and error occurred                            | S     | RS     |        | S       | S         | S           | S        | S         | S          | S          | S      | S        | S       | S        | S         | S        | S     |
| Read Pre-Authentication Environment Write Pre-Authentication Environment                   |       | ////   | R<br>R |         | ////      |             |          |           |            |            | ////   |          |         |          | ////      |          | HH    |
| Log Out (Datapath) (Monitor)                                                               | S     | S      | ////   |         |           |             |          |           |            |            | ///    | ///      |         |          |           |          |       |
| Purge OOB (Monitor)                                                                        | SE    | SE     | SE     | S       | S         | SE          | SE       | S         | S          | S          | SE     | SE       | SE      | S        | S         | S        | S     |

#### Notes:

1. The Write access to the OPWK and the Erase access to NewOPWK can only occur after the operator has been successfully authenticated.

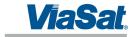

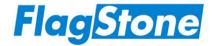

#### 8.3 Random Number Generator

The FlagStone Core contains a FIPS approved Deterministic Random Number Generator based on ANSI X9.31 Appendix A.2.4 Using the AES 256 bit Algorithm, Ref. [3]. The RNG can operate from two different sets of Seed Key and Seed, depending on the Service Handler role adopted.

RNG Key and RNG Seed used to support the Service Handler's Crypto-Initiator role are held secret and are never released from the FlagStone Core.

RNG Key and RNG Seed used to support the Service Handler's Crypto Officer, Manager and User roles are imported in plain text; however they cannot be exported from the FlagStone Core. ViaSat recommends that the RNG Keys and Seeds that are imported into the FlagStone Core are generated or established using a FIPS 140-2 approved or a FIPS 140-2 allowed method. At the time of import of an RNG Key and an RNG Seed, the host shall not be connected to a network.

#### 8.4 Key Derivation

There are no Key Derivation techniques employed by the FlagStone Core.

# 8.5 Key Generation

The FlagStone Core uses a FIPS 140-2 approved internal key generation technique to generate keys using the random number generator detailed in Section 8.3.

#### 8.6 Key Entry and Output

Keys cannot be exported from the FlagStone Core in any form.

During manufacture, both plain text and AES key wrapped keys are injected into the FlagStone Core.

Once manufacturing has been completed, the FlagStone Core only permits the entry of plain text keys. It does not permit the entry of encrypted keys or key components. ViaSat recommends that all such keys that are imported into the FlagStone Core are generated or established using a FIPS 140-2 approved or a FIPS 140-2 allowed method. At the time of import of a key, the host shall not be connected to a network.

#### 8.7 Initialization Vector Generation

The Initialization Vector is injected into the FlagStone Core during manufacture; this Initialization Vector is generated using a CAVP validated SHS based RNG from FIPS 186-2.

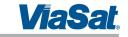

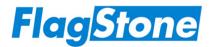

A replacement Initialization Vector can be imported in plain text. ViaSat recommends that all replacement Initialization Vectors that are imported into the FlagStone Core are generated or established using a FIPS 140-2 approved or a FIPS 140-2 allowed method.

# 8.8 Key Storage

The FlagStone Core stores the following keys and RNG seeds in plain text:

- CIRNG RNG\_Key and RNG\_Seed
- OPRNG RNG Seed
- PAEK

For all other keys, the FlagStone Core uses a FIPS 140-2 approved key wrapping technique, AES Key Wrap (Ref. [4]) to encrypt the keys prior to storage.

In order to state that the keys are FIPS 140-2 encrypted, FIPS 140-2 requires that the key used for the AES Key Wrap Algorithm is generated or established using a FIPS 140-2 approved or a FIPS 140-2 allowed method.

ViaSat recommends that all keys that are imported into the FlagStone Core are generated or established using a FIPS 140-2 approved or a FIPS 140-2 allowed method. At the time of import of a key, the host shall not be connected to a network.

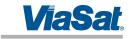

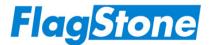

# 9 Electromagnetic Interference / Electromagnetic Compatibility (EMI/EMC)

The FlagStone Core has been tested and meets applicable Federal Communications Commission (FCC) Electromagnetic Interference (EMI) and Electromagnetic Compatibility (EMC) requirements as defined in Subpart B of FCC Part 15, (Class B for home use).

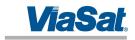

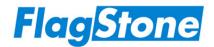

# 10 Self-Tests

The FlagStone Core performs self-tests to ensure all security critical functions are functioning correctly. Two types are implemented:

- Power On Self-Tests (Section 10.1), which are automatically performed when the FlagStone Core is powered up and can be performed again at the request of an Operator.
- Conditional Self-Tests (Section 10.2), which are performed whenever the relevant security function is invoked.

The status of Self-Tests can be retrieved, via the status output interface, using the Get Status – Core service. This service returns the overall Power On Self Test status, and the results of individual tests.

The overall Power On Self Test status can indicate one of two values as detailed in Table 15.

| Value  | Description                                                                                        |
|--------|----------------------------------------------------------------------------------------------------|
| Passed | The Power On Self Tests have been completed and none of them have failed                           |
| Failed | The Power On Self Tests have been completed and one or more of the Power On Self Tests have failed |

Table 15 Power On Self Test Status

In addition to the Self-Test results, the Get Status service will return the general boolean flags, "Error" and "Alarm". The "Error" flag is set whenever an error has occurred, including any self test failures. The "Alarm" flag is set whenever an alarm has occurred; an alarm is any event that results in a purge being performed.

If an external application supplied with the Eclypt/Eclypt Freedom Drive is being used, then retrieval of the Self-Test results using the Get Status service is performed automatically. When an error is detected the external application will display an error message with the appropriate error code (refer to the relevant User Guides, Refs. [8], [9] & [10], for further information).

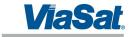

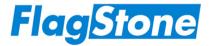

#### 10.1 Power On Self-Tests

Table 16 details the tests performed by the FlagStone Core during the power-on sequence. The Power On Self-Tests can be initiated on demand through the use of the Restart, Clear Error and Clear Alarm services.

| Power On Self-Test                      | Description                                                                                                    |
|-----------------------------------------|----------------------------------------------------------------------------------------------------|
| ATA Bus On Control Test                 | Ensures that the ATA Bus On signal can be controlled correctly.                                                                                                    |
| NV Store Integrity Test                 | Ensures that communication can occur between the FlagStone Core and the NV-Store device by verifying that all data regions pass their relevant checksum tests.                                 |
| EECA integrity Test                     | Ensures that communication can occur between the FlagStone Core and the EECA device by performing a CRC-32 based KAT.                                                                          |
| Connected Drive<br>Integrity Test       | Ensures that communication can occur between the FlagStone Core and the Connected Drive.                                                                                                    |
|                                         | In the event the connected drive is not present, this test will pass indicating that the connected drive is not present.                                                                       |
| Service Handler Crypto<br>Function Test | Performs known answer tests (KATs) to verify the following Service Handler Cryptographic Functions are operating correctly.  • AES Wrap  • AES Unwrap  • RNG                                   |
| Datapath Crypto<br>Function Test        | Performs known answer tests (KATs) to verify the following Datapath Cryptographic Functions are operating correctly.  • Encrypt Path of the AES Algorithm  • Decrypt Path of the AES Algorithm |
| Datapath Key Store<br>Integrity Test    | Ensures that the key storage can be zeroized and controlled correctly.                                                                                                    |

Table 16 Power On Self Tests

#### 10.2 Conditional Self-Tests

Table 17 details the conditional tests performed by the FlagStone Core; the associated test is performed each time the security function is invoked.

| Conditional<br>Self-Test | Description                                                       |
|--------------------------|-------------------------------------------------------------------|
| Continuous               | This conditional Self-Test ensures that the RNG security function |
| RNG Test                 | does not generate two identical numbers in succession.            |

**Table 17 Conditional Self Tests** 

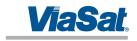

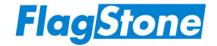

# 11 Design Assurance

## 11.1 Configuration Management

All elements of the FlagStone Core, including hardware, FPGA code and documentation, are revision controlled according to ViaSat UK ISO 9001:2000 accredited quality management systems.

All documents are assigned unique document numbers and subsequently version controlled using issue numbers of the form: 4560-TN123 Issue 1.0. Document numbers are formed by the project code, followed by the document type and a unique one-up value for the remainder of the document number.

All hardware components are assigned individual part numbers and issue characters of the form: LF123456-P78 Issue A. All FPGA images are assigned individual part numbers and issue characters of the form: 876543-P21 Issue B.

FlagStone Cores are assigned a Version Number of the form: Vu.w.y.x, where u is the major version number, w is the minor version number, y is the FPGA variant number and x is the hardware variant number.

Details of the ViaSat UK Quality Process for product development are documented in Ref. [11].

## 11.2 Delivery and Operation

The FlagStone Core is manufactured and integrated into Eclypt Drives within the same secure environment and does not leave the secure environment prior to the FlagStone Core being potted in the hard opaque epoxy resin.

Once integrated into the Eclypt Drive, it will be shipped via courier. The delivery process is detailed in the ViaSat UK ISO 9001:2008 accredited Quality Management System and documented in Ref. [12].

#### 11.3 Development

All elements of the FlagStone Core are developed in accordance with the ViaSat UK ISO 9001:2000 accredited Quality Management System and documented in Ref. [11].

All documentation required for the FIPS validation of the FlagStone Core has been submitted, including PCB layouts, schematics, source code and specifications. Ref. [6] provides the functional specification of the FlagStone Core.

All FPGA code has been written in a high-level description language.

#### 11.4 Guidance Documents

A combination of the relevant User Guides (Ref. [8] for Eclypt, Ref. [9] for Eclypt Freedom and Ref. [10] for Eclypt Nano) and this document provide all the guidance for the management and usage of the FlagStone Core. This Security Policy and the relevant user guides will be supplied on the CD supplied with the end-product.

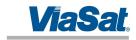

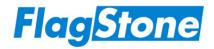

# 12 Mitigation of Other Attacks Policy

The FlagStone Core does not mitigate against other attacks beyond the scope of the FIPS 140-2 requirements.

50 of 50